# 子音て支援に関するアンケート調査

(案)

# ~調査の趣旨とご協力のお願い~

## ●調査ご協力のお願い●

皆さまには、日頃より市政にご理解とご協力をいただき、誠にありがとうございます。

本市では、「子ども・子育て支援法」に基づき、令和2年3月に「第2期 愛西市子ども・子 育て支援事業計画」を策定し、様々な子育て支援事業に取り組んでおります。

この度、「第3期 愛西市子ども・子育て支援事業計画」(令和7~11年度)を策定するにあ たり、保護者の方に子育てやサービス利用に関する状況や利用希望、家庭状況や子どもの生活 等の実態・ご意見等を把握するためにアンケート調査を実施いたします。

ご家庭に立ち入ったこともお聞きします。答えたくない質問や答えにくい質問にはお答え いただく必要はありません。お答えいただける範囲で結構ですので、ご協力をお願いします。

本調査は無記名で行い、ご本人が特定されることはありません。調査結果は、統計的に処理し、 調査の目的以外に使用することはありません。

ご多忙のところ誠に恐縮ですが、アンケート調査にご協力いただきますよう、よろしくお願い申 し上げます。

令和5年●月 愛西市

**——【記入にあたってのお願い】—** 

- 特にことわりのある場合以外は、封筒の宛名のお子さんについて保護者の方がご記入くだ  $\mathbf{I}$ さい。
- 2 回答は選択肢に〇をつけていただく場合と、数字などを記入していただく場合がありますので、 各設問の記載に従ってお答えください。
- 選択肢の場合、選んでいただく数が設問によって異なりますので、()内の記載に従って  $3<sup>1</sup>$ ください。また、「その他」を選択された場合には、()内に具体的な内容をご記入くだ さい。
- 4 数字でご記入いただく場合、該当する数値を下線上にご記入ください。また、時間(時刻)を ご記入いただく場合は、24時間制でご記入ください。例:午後5時→17時
- 5 設問によっては回答いただく方が限られている場合がありますので、ことわり書きや矢印に 従ってお答えください。特にことわりのない場合は、次の設問にお進みください。
- 6 記入が終わりましたら、同封の返信用封筒に入れて、

令和5年●月●日 (●)までに郵便ポストに投函してください。(切手は不要です)

◆この調査は、インターネットでも回答できます。パソコン、スマートフォン、タブレ ット等より下記のURLまたは右下のQRコードを読み取り、画面の案内に従って、 下記のID、パスワード番号を入力し、質問にお答えください。

※●桁の英数字は二重回答を防止するもので、個人を特定するものではありません。

回答URL:

ID・パスワードシール貼付位置

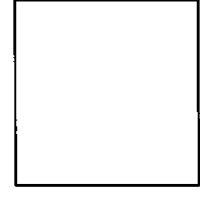

※回答を中断した場合は、再度QRコードを読み込み、上記のID・

パスワードを入力し、再開してください。

QRコード

<回答に関してのご不明な点やこの調査に関するお問い合わせ先> 愛西市役所 健康子ども部 子育て支援課 電話:0567 (55) 7118 (ダイヤルイン)

# いただいたご回答は、愛西市の子育て支援の充実に生かします

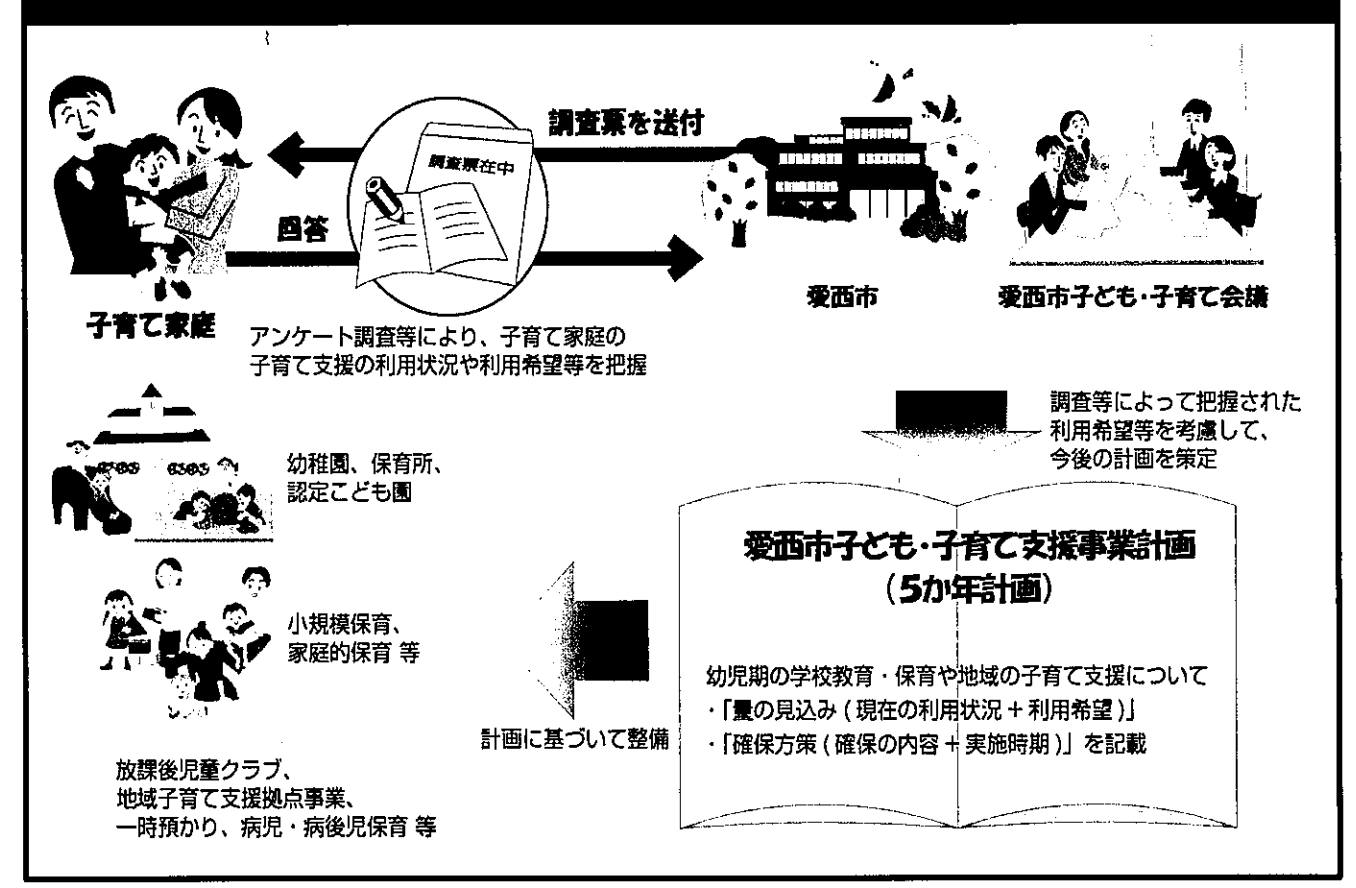

## 子育てに関する用語の説明です。回答される際の参考にしてください。

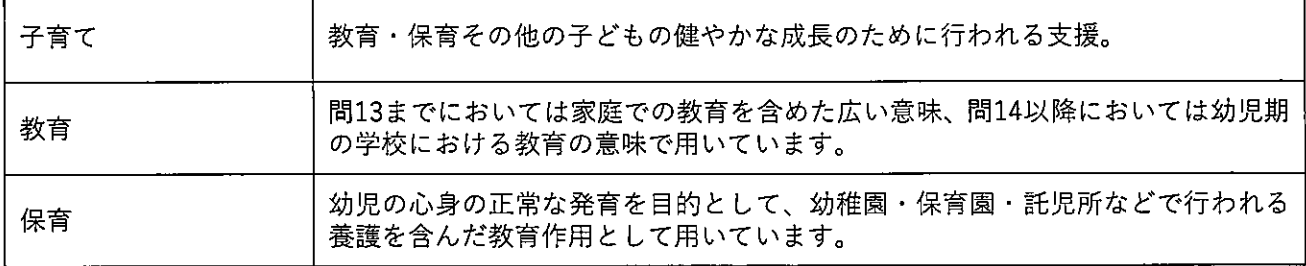

# お住まいの地域についてうかがいます

問1 お住まいの小学校区はどちらですか。(○は1つ) ※通学している小学校区ではなく、現在お住まいの小学校区をお答えください。 ※小学校区がわからない場合は、「13. わからない」に〇をつけ、町名をご記入ください。

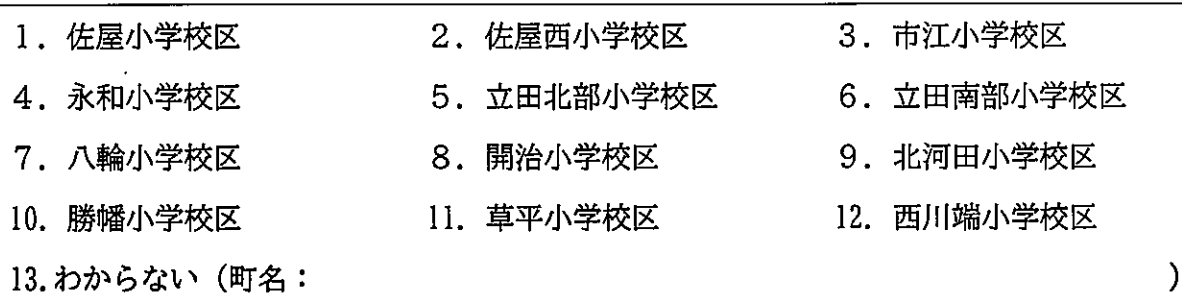

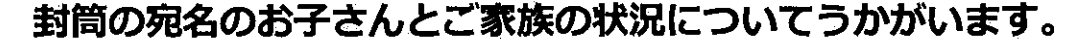

問2 お子さんの生年月を数字でご記入ください。 ※西暦でお答えください。

10/16 西暦で記載 弊社集計担当より、要望あり

20 | | 年 | | 月 牛まれ

問3 宛名のお子さんのきょうだいは何人いらっしゃいますか。宛名のお子さんを含めた人数を ) 内に数字でご記入ください。 お2人以上のお子さんがいらっしゃる場合は、 末子の -6 方の生年月をご記入ください。 ※西暦でお答えください。

きょうだいの数 ( □ ) 人 20□□年□□月 生まれ 末子の生年月

#### 問4 この調査票にご回答いただく方はどなたですか。(○は1つ)

※お子さんからみた関係でお答えください。

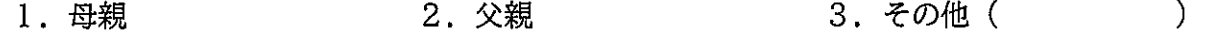

問5 この調査票にご回答いただいている方の配偶関係についてお答えください。(〇は1つ)

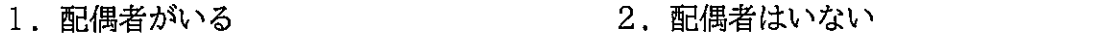

問6 お子さんの子育て (教育を含む) を主に行っているのはどなたですか。(〇は1つ) ※お子さんからみた関係でお答えください。

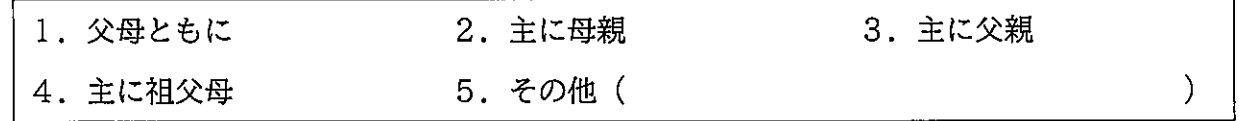

## 子どもの育ちをめぐる環境についてうかがいます

問7 宛名のお子さんの子育て(教育を含む)に日常的に関わっている方はどなた(施設)ですか。 お子さんからみた関係で当てはまる番号すべてに〇をつけてください。

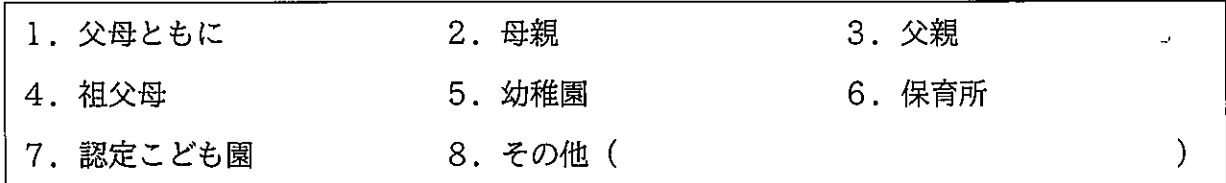

## 問8 宛名のお子さんの子育て (教育を含む) に、影響すると思われる環境すべてに〇をつけてくだ さい。

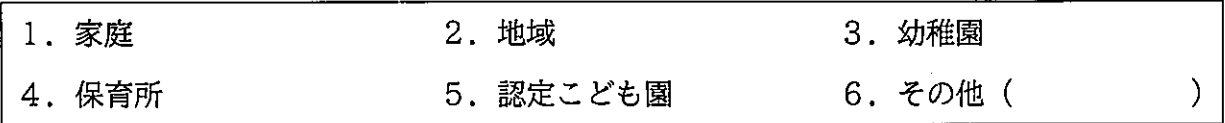

問9 日頃、お子さんをみてもらえる親族、知人はいますか。(当てはまる番号すべてに〇)

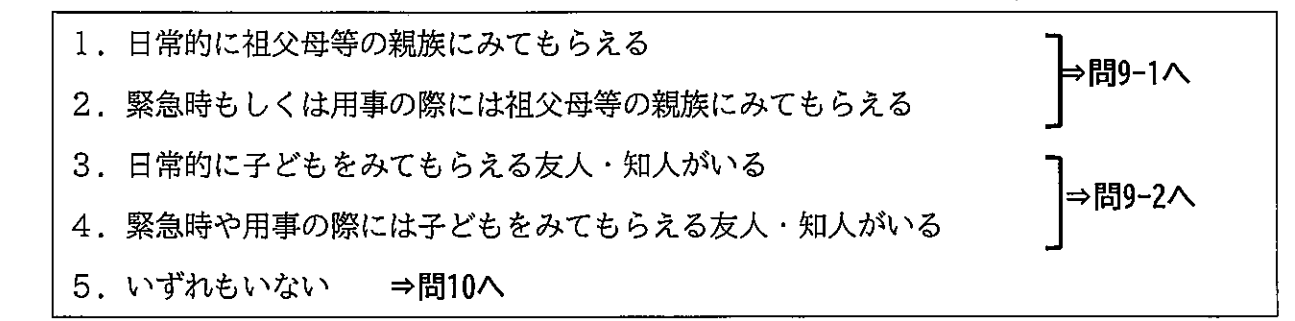

問9-1 問9で「1.」または「2.」に〇をつけた方にうかがいます。 祖父母等の親族にお子さんをみてもらっている状況についてお答えください。 (当てはまる番号すべてに〇)

1. 祖父母等の親族の身体的・精神的な負担や時間的制約を心配することなく、安心して 子どもをみてもらえる

 $\lambda$ 

 $\mathcal{E}$ 

- 2. 祖父母等の親族の身体的負担が大きく心配である
- 3. 祖父母等の親族の時間的制約や精神的な負担が大きく心配である
- 4. 自分たち親の立場として、負担をかけていることが心苦しい
- 5. 子どもの教育や発達にとってふさわしい環境であるか、少し不安がある
- 6. その他(

問9-2 問9で「3.」または「4.」に〇をつけた方にうかがいます。 友人・知人にお子さんをみてもらっている状況についてお答えください。 (当てはまる番号すべてに〇)

- 1. 友人・知人の身体的・精神的な負担や時間的制約を心配することなく、安心して 子どもをみてもらえる
- 2. 友人・知人の身体的負担が大きく心配である
- 3. 友人・知人の時間的制約や精神的な負担が大きく心配である
- 4. 自分たち親の立場として、負担をかけていることが心苦しい
- 5. 子どもの教育や発育にとってふさわしい環境であるか、少し不安がある
- 6.その他(

### 問10 宛名のお子さんの子育て(教育を含む)をする上で、気軽に相談できる人はいますか。また、 相談できる場所はありますか。 (○は1つ)

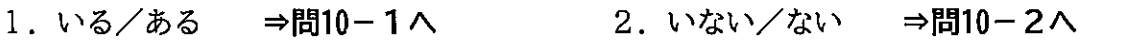

問10-1 問10で「1.いる/ある」に〇をつけた方にうかがいます。

## お子さんの子育て(教育を含む)に関して、気軽に相談できる先は、誰(どこ)ですか。 (当てはまる番号すべてに〇)

- 1. 祖父母等の親族
- 2. 友人や知人
- 3. 近所の人
- 4. 子育て世代包括支援センター(あいさいっ子相談室)
- 5. 子育て支援施設(児童館、子育て支援センター等)·NPO
- 6. 保健所・保健センター
- 7. 保育士
- 8. 幼稚園教諭
- 9. 民生委員·児童委員
- 10. かかりつけの医師
- 11. その他 (

問10-2 問10で「2. いない/ない」に〇をつけた方にうかがいます。

その理由は何ですか。(当てはまる番号すべてに〇)

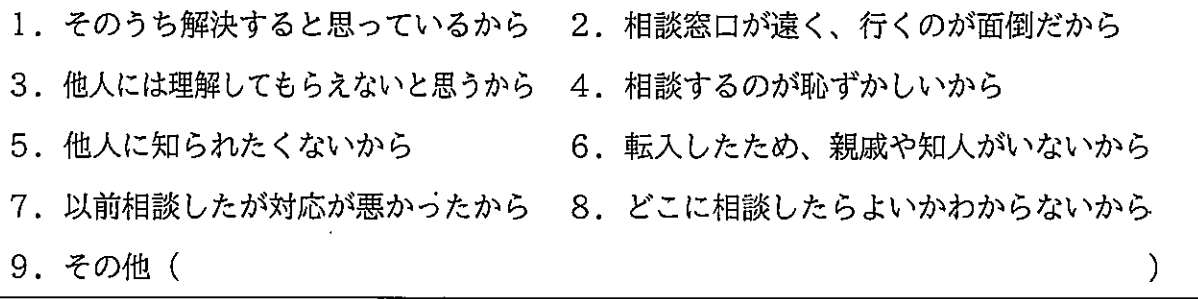

J.

## 問11 子育て(教育を含む)をする上で、周囲(身近な人、行政担当者など)からどのようなサポ ートがあればよいとお考えでしょうか。ご自由にお書きください。

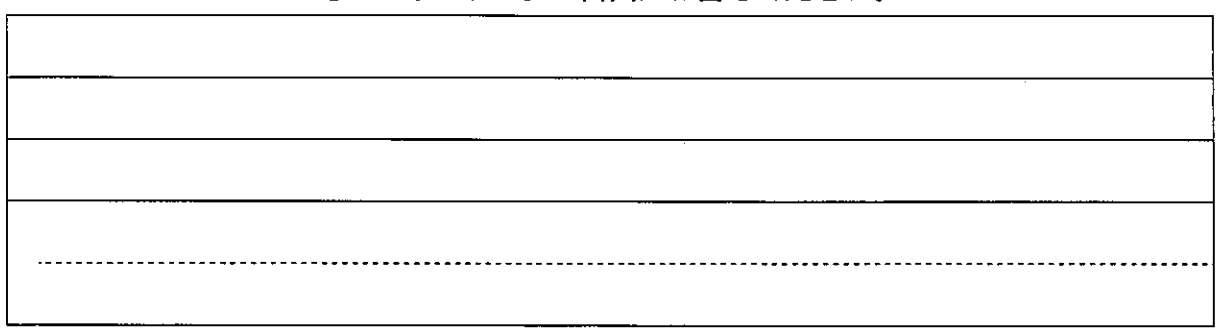

## 宛名のお子さんの保護者の就労状況についてうかがいます

母親のことについてうかがいます

※父子家庭の場合は、記入不要です。⇒問13へ

#### 問12 現在の就労状況(自営業、家族従事者を含む)をうかがいます。(○は1つ)

1. フルタイム (1週5日程度・1日8時間程度の就労) で就労しており、 産休、育休、介護休業中ではない 2. フルタイム (1週5日程度・1日8時間程度の就労) で就労しているが、 産休、育休、介護休業中である ⊨問12-1へ 3. パート・アルバイト等(「フルタイム」以外の就労)で就労しており、 産休、育休、介護休業中ではない 4. パート・アルバイト等(「フルタイム」以外の就労)で就労しているが、 産休、育休、介護休業中である 5. 以前は就労していたが、現在は就労していない ▶問12-4へ 6. これまで就労したことがない

問12-1 問12で「1.」から「4.」(就労している)に〇をつけた方にうかがいます。 1週当たりの「就労日数」、1日当たりの「就労時間 (残業時間を含む)」をお答えくださ い。就労日数や就労時間が、一定でない場合は、もっとも多いパターンについてお答えく ださい。産休・育休・介護休業中の方は、休業に入る前の状況についてお答えください。 (( ) 内に数字でご記入ください。)

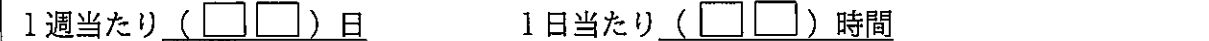

問12-2 問12で「1.」から「4.」(就労している)に〇をつけた方にうかがいます。

家を出る時刻と帰宅時刻をお答えください。時間が一定でない場合は、もっとも多いパタ ーンについてお答えください。産休・育休・介護休業中の方は、休業に入る前の状況につ いてお答えください。時間は、必ず (例) 9時~18時のように、24時間制でお答えくださ い。(() 内に数字でご記入ください。)

家を出る時刻 (□□)時 帰宅時刻(丨 |)時

問12-3 問12で「3.」または「4.」(パート・アルバイト等で就労している)に○をつけた方にう かがいます。

フルタイムへの転換希望はありますか。(Oは1つ)

- 1. フルタイム (1週5日程度・1日8時間程度の就労)への転換希望があり、実現できる 見込みがある
- 2. フルタイムへの転換希望はあるが、実現できる見込みはない
- 3. パート・アルバイト等(「フルタイム」以外)の就労を続けることを希望
- 4. パート・アルバイト等(「フルタイム」以外)をやめて子育てや家事に専念したい

問12-4 問12で「5.」または「6.」(就労していない) に〇をつけた方にうかがいます。 就労したいという希望はありますか。(あてはまる番号、記号それぞれ1つに〇をつけて、 該当する選択肢には数字をご記入ください。)

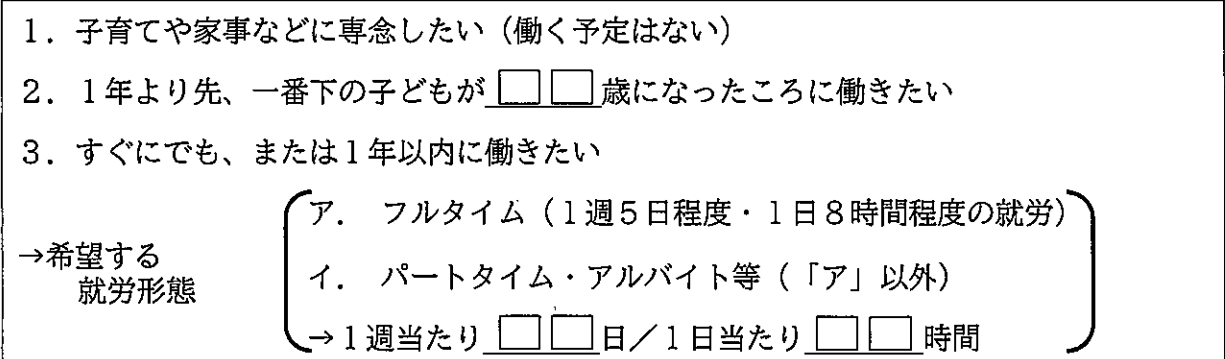

# 父親のことについてうかがいます

※母子家庭の場合は、記入不要です。⇒問14へ

問13 現在の就労状況 (自営業、家族従事者を含む) をうかがいます。(〇は1つ)

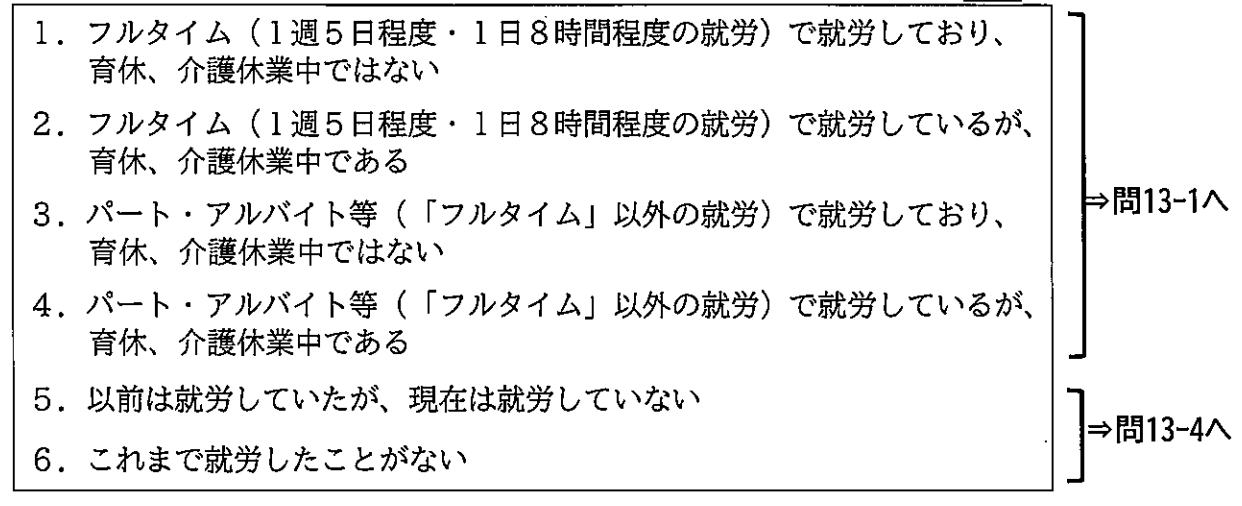

問13-1 問13で「1.」から「4.」(就労している)に○をつけた方にうかがいます。 1週当たりの「就労日数」、1日当たりの「就労時間 (残業時間を含む)」をお答えくださ い。就労日数や就労時間が、一定でない場合は、もっとも多いパターンについてお答えく ださい。産休・育休・介護休業中の方は、休業に入る前の状況についてお答えください。 (( )内に数字でご記入ください。)

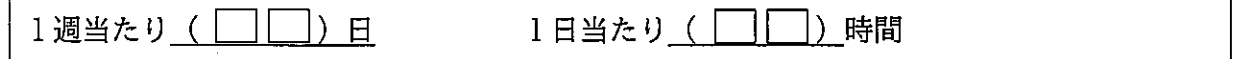

問13-2 問13で「1.」から「4.」(就労している)に〇をつけた方にうかがいます。 家を出る時刻と帰宅時刻をお答えください。時間が一定でない場合は、もっとも多いパタ ーンについてお答えください。産休・育休・介護休業中の方は、休業に入る前の状況につ いてお答えください。(( ) 内に数字でご記入ください。) ※時間は、(例) 9時~18時のように、24時間制でご記入ください。

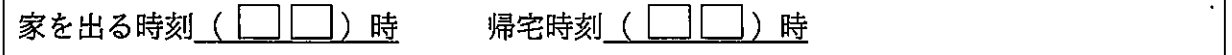

問13-3 問13で「3.」または「4.」(パート・アルバイト等で就労している)に〇をつけた方に うかがいます。

フルタイムへの転換希望はありますか。(Oは1つ)

- 1. フルタイム (1週5日程度・1日8時間程度の就労)への転換希望があり、実現できる 見込みがある
- 2. フルタイムへの転換希望はあるが、実現できる見込みはない
- 3. パート・アルバイト等(「フルタイム」以外)の就労を続けることを希望
- 4. パート・アルバイト等(「フルタイム」以外)をやめて子育てや家事に専念したい

問13-4 問13で「5.」または「6.」(就労していない)に〇をつけた方にうかがいます。 就労したいという希望はありますか。(あてはまる番号、記号それぞれ1つに〇をつけて、 該当する選択肢には数字をご記入ください。)

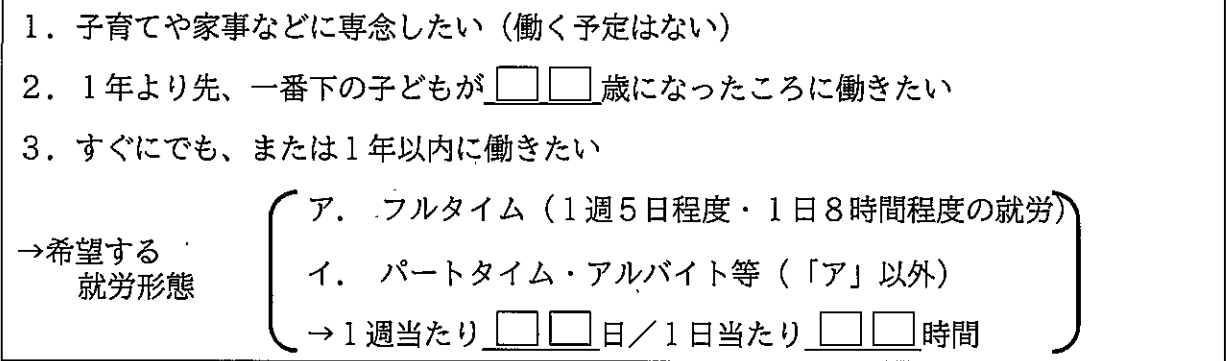

宛名のお子さんの平日の定期的な教育・保育事業の利用状況について うかがいます

問14 宛名のお子さんは現在、幼稚園や保育所などの「定期的な教育・保育の事業」を利用されて いますか。(○は1つ)

1. 利用している ⇒問14-1へ 2. 利用していない ⇒問14-5ヘ 「定期的な教育・保育事業」…月単位で定期的に利用している事業を指します。具体的には、幼稚園や 保育所など、問14-1に示した事業が含まれます。

問14-1 問14で「1.利用している」に〇をつけた方にうかがいます。

宛名のお子さんは、平日どのような教育・保育の事業を利用していますか。年間を通じて 「定期的に」利用している事業をお答えください。(当てはまる番号すべてに〇)

- 1.幼稚園(通常の就園時間の利用)
- 2.幼稚園の預かり保育(通常の就園時間を延長して預かる事業のうち定期的な利用のみ)
- 3. 認可保育所(国が定める最低基準に適合した施設で都道府県等の認可を受けた定員20人以上のもの)
- 4.認定こども園(幼稚園と保育施設の機能を併せ持つ施設)

5. 小規模な保育施設(国が定める最低基準に適合した施設で市町村の認可を受けた定員が概ね6~19人のもの)

6. 家庭的保育 (保育者の家庭等で5人以下の子どもを保育する事業)

⑦から⑫は次のページ

国の調査票に合わせて作成

7

国の調査票に合わせて作成

7. 事業所内保育施設 (企業が主に従業員用に運営する施設)

8. 自治体の認証・認定保育施設(認可保育所ではないが、自治体が認証・認定した施設)

9. その他の認可外の保育施設

10. 居宅訪問型保育(ベビーシッターのような保育者が子どもの家庭で保育する事業)

11. ファミリー・サポート・センター(地域住民が子どもを預かる事業)

12. その他(

「ファミリー・サポート・センター」…育児の援助を受けたい依頼者と、育児の援助をしたい援助者が 会員として登録し、会員同士が地域の中で子育てを一時的に有 料で援助し合う組織です。

問14-2 問14で「1. 利用している」に〇をつけた方にうかがいます。 平日に定期的に利用している教育・保育の事業について、もっとも多いパターンとして、 1週間に何日利用し、また、1日当たり何時間 (何時まで) 利用していますか (しました か)。また、希望としてはどのくらい利用したいですか。数字でご記入ください。 ※時間は、(例) 9時~18時のように、24時間制でご記入ください。

(1)現在の利用状況

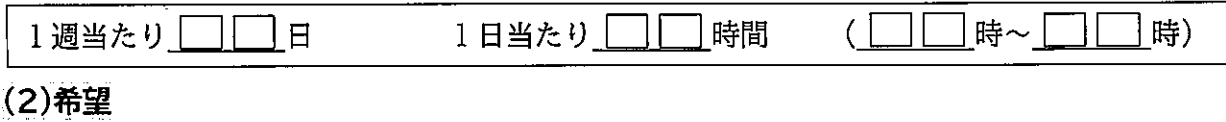

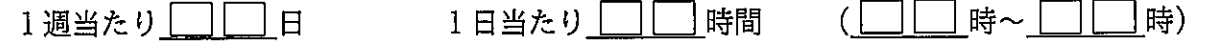

問14-3 問14で「1. 利用している」に〇をつけた方にうかがいます。

現在、利用している教育・保育事業の実施場所についてうかがいます。(○は1つ)

2. 他の市町村 1. 愛西市内

問14-4 問14で「1. 利用している」に〇をつけた方にうかがいます。

平日に定期的に教育・保育の事業を利用されている理由についてうかがいます。 (当てはまる番号すべてに〇)

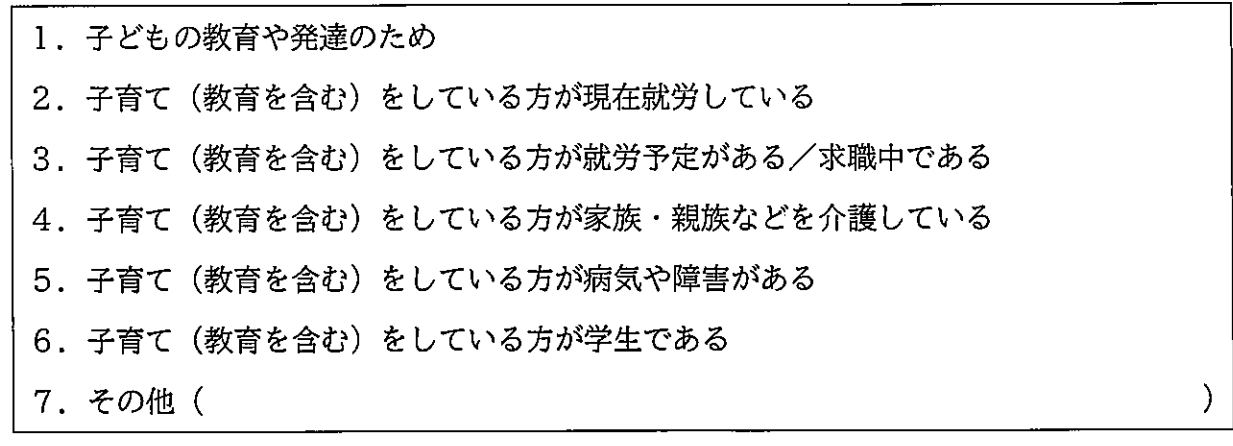

- 問14-5 問14で「2. 利用していない」に〇をつけた方にうかがいます。 その理由は何ですか。(当てはまる番号すべてに〇)
	- 1.(子どもの教育や発達のため、子どもの母親か父親が就労していないなどの理由で) 利用する必要がない
	- 2. 子どもの祖父母や親戚の人がみている
	- 3. 近所の人や父母の友人・知人がみている
	- 4. 利用したいが、保育・教育の事業に空きがない
	- 5. 利用したいが、経済的な理由で事業を利用できない
	- 6. 利用したいが、延長・夜間等の時間帯の条件が合わない
	- 7. 利用したいが、事業の質や場所など、納得できる事業がない
	- 8. 子どもがまだ小さいため ((□□)歳くらいになったら利用しようと考えている)

).

 $\mathcal{Y}$ 

9. その他(

問15 すべての方にうかがいます。 現在、利用している、利用していないにかかわらず、宛名のお子さんの平日の教育・保育の 事業として、「定期的に」利用したいと考える事業をお答えください。 (当てはまる番号すべてに〇)

※なお、これらの事業の利用には、一定の利用者負担が発生します。認可保育所の場合、世帯収 入に応じた利用料が設定されています。

- 1. 幼稚園 (通常の就園時間の利用)
- 2. 幼稚園の預かり保育(通常の就園時間を延長して預かる事業のうち定期的な利用のみ)
- 3. 公立の認可保育所 (国が定める最低基準に適合し都道府県等の認可を受けた施設。市町 村に申し込んで入る公立保育所。定員20人以上)
- 4. 私立の認可保育所(国が定める最低基準に適合し都道府県等の認可を受けた施設。市町 村に申し込んで入る私立保育園。定員20人以上)
- 5. 認定こども園 (幼稚園と保育施設の機能を併せ持つ施設)
- 6. 小規模な保育施設(国が定める最低基準に適合した施設で市町村の認可を受けた定員概ね6~19人のもの)
- 7. 家庭的保育(保育者の家庭等で5人以下の子どもを保育する事業)
- 8. 事業所内保育施設 (企業や病院等が主に従業員用に運営する施設)
- 9. 自治体の認証・認定保育施設(認可保育所ではないが、市町村が定める基準を満たした施設)
- 10. その他の認可外の保育施設
- 11. 居宅訪問型保育 (ベビーシッターのような保育者が子どもの家庭で保育する事業)
- 12. ファミリー・サポート・センター(地域住民が子どもを預かる事業)
- 13. その他 (
- 問15-1 すべての方にうかがいます。

教育・保育事業を利用したい場所はどこですか。(〇は1つ)

1. 愛西市内 2. 他の市町村

- 問15-2 問15で「1. 幼稚園 (通常の就園時間の利用)」または「2. 幼稚園の預かり保育」に〇を ○け、かつ3~13にも○をつけた方にうかがいます。 特に幼稚園(預かり保育をあわせて利用する場合を含む)の利用を強く希望しますか。 (Oは1つ)
	- 1. はい 2. いいえ

## 宛名のお子さんの地域の子育て支援事業の利用状況についてうかがいます

問16 宛名のお子さんは、現在、地域子育て支援拠点事業(親子が集まって過ごしたり、相談をし たり、情報提供を受けたりする場で、「つどいの広場」「子育て支援センター」等と呼ばれて います)を利用していますか。(当てはまる番号すべてに〇)

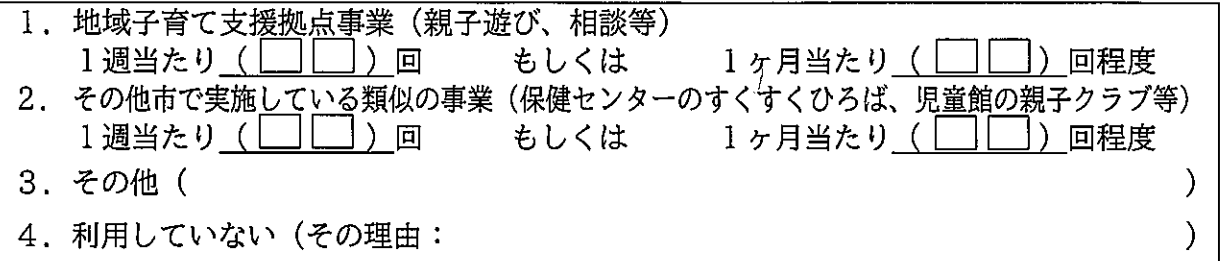

問17 問16のような地域子育て支援拠点事業について、今は利用していないが、できれば今後利用 したい、あるいは、利用日数を増やしたいと思いますか。(Oは12)

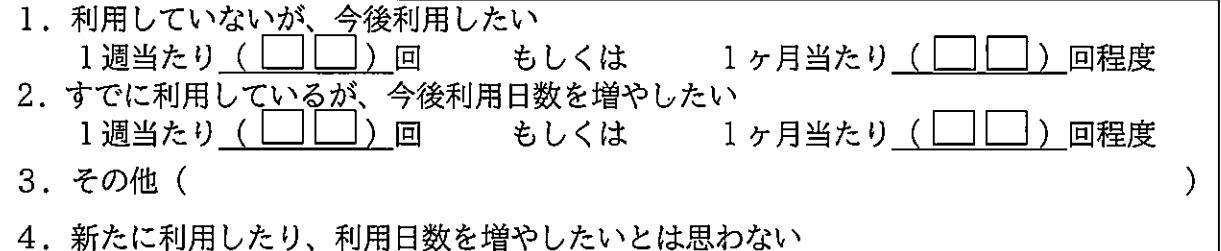

問18 下記の事業で知っているものや、これまでに利用したことがあるもの、今後、利用したいと 思うものをお答えください。(①~⑩の事業ごとに、A~Cのそれぞれについて〇は1つ)

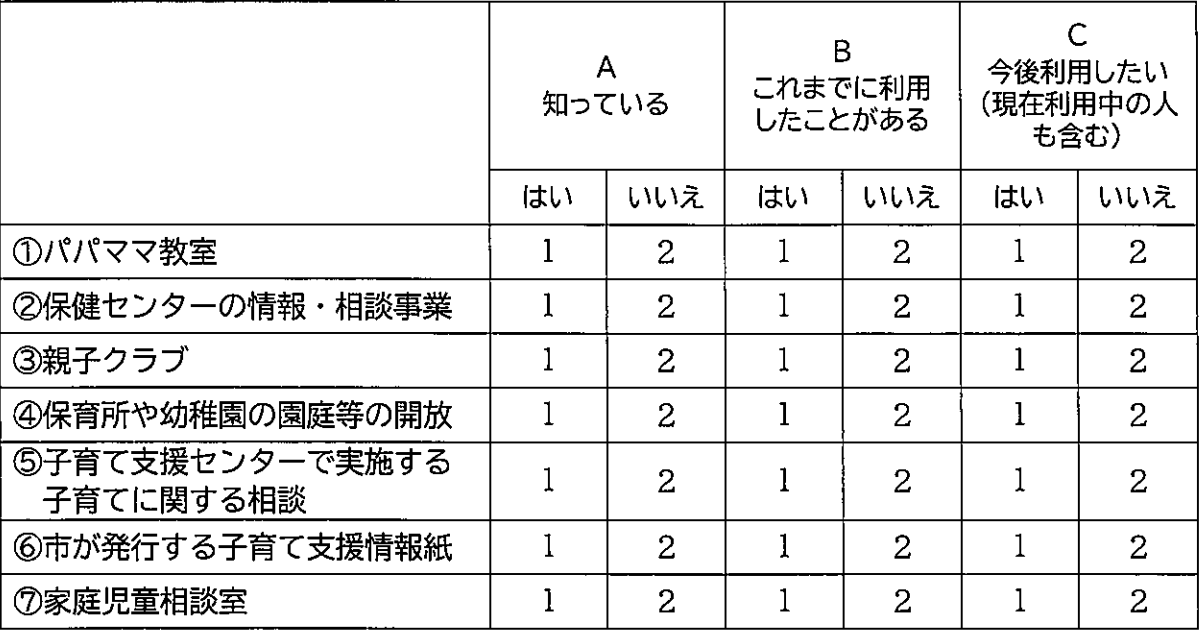

⑧から⑩は次のページ

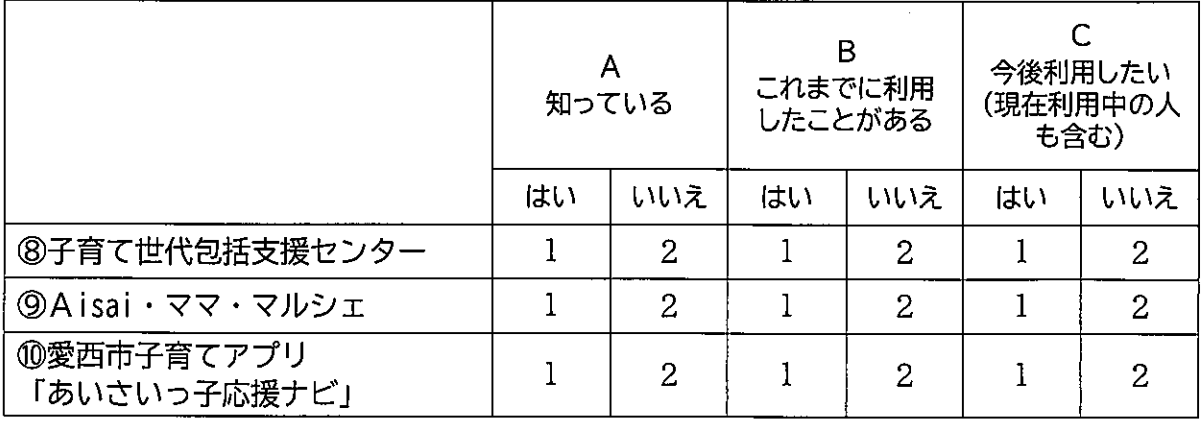

# 宛名のお子さんの土曜・休日や長期休暇中の「定期的」な教育・保育事業 の利用希望についてうかがいます

問19 宛名のお子さんについて、土曜日と日曜日・祝日に、定期的な教育・保育の事業の利用希望 ※なお、これらの事業の利用には、一定の利用者負担が発生します。 ※保育・教育事業とは、幼稚園、保育所、認可外保育施設などの事業を指しますが、親族・知人 による預かりは含みません。

(1) 土曜日

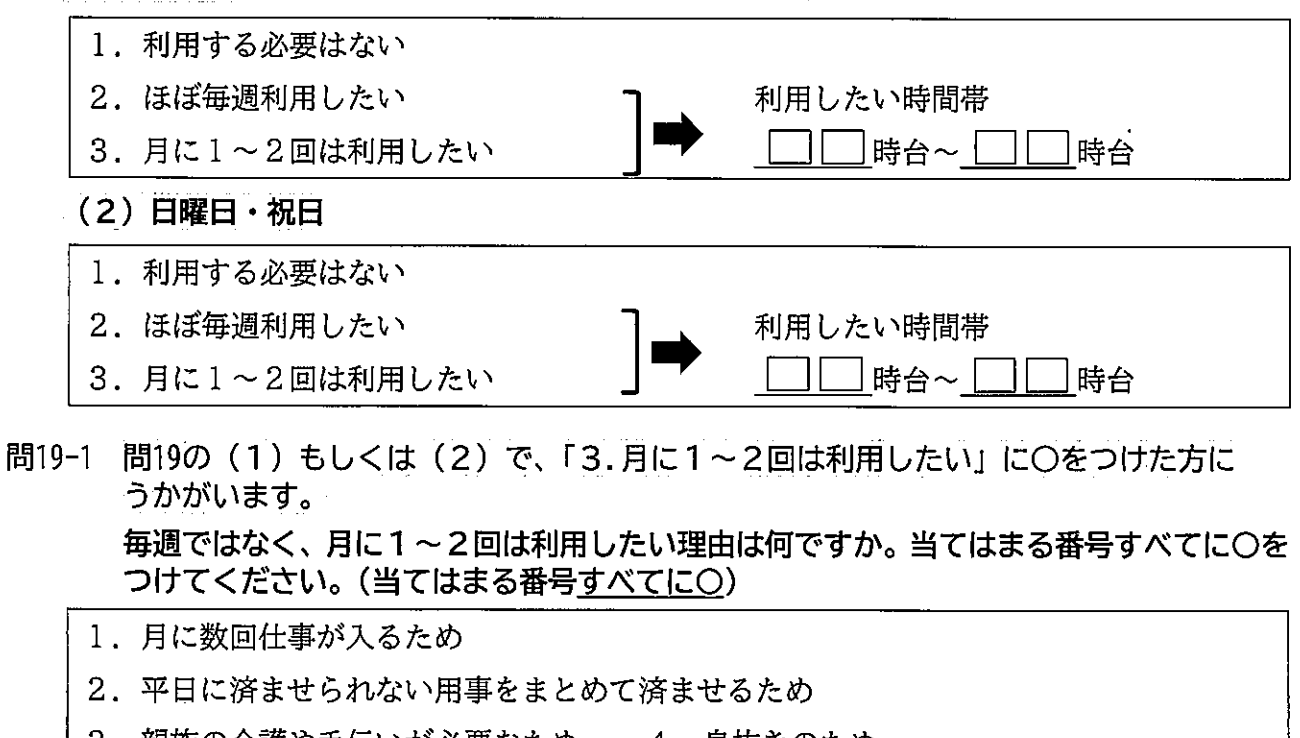

 $\lambda$ 

- 3.親族の介護や手伝いが必要なため――4.息抜きのため
- 5. その他(

問20 「幼稚園」を利用されている方にうかがいます。

宛名のお子さんについて、夏休み・冬休みなど長期の休暇期間中の教育・保育の事業の利用 を希望しますか。(○は1つ) 希望がある場合は、利用したい時間帯を、(例)9時~18時 のように24時間制でご記入ください。)

※なお、これらの事業の利用には、一定の利用者負担が発生する場合があります。

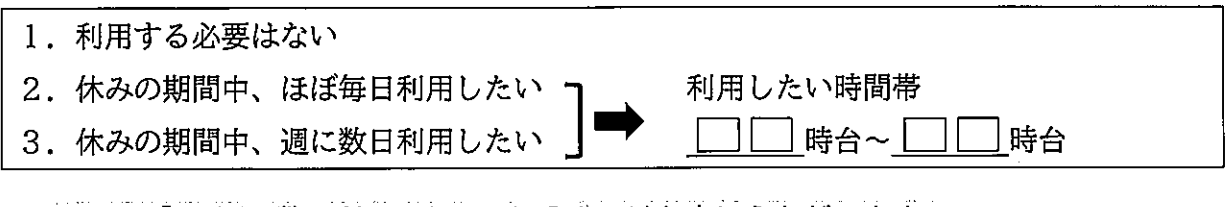

問20-1 問20で「3.週に数日利用したい」に〇をつけた方にうかがいます。 毎日ではなく、週に数日利用したい理由は何ですか。(当てはまる番号すべてに〇)

- 1.调に数回仕事が入るため 2. 買い物等の用事をまとめて済ませるため
- 3. 親族の介護や手伝いが必要なため 4. 息抜きのため
	-

⟩

5. その他 (

## 宛名のお子さんの病気の際の対応についてうかがいます (平日の教育・保育を利用する方のみ)

問21 平日の定期的な教育・保育の事業を利用していると答えた保護者の方 (問14で「1. 利用し ている」に〇をつけた方)にうかがいます。

※利用していらっしゃらない方は、問22にお進みください。

この1年間に、宛名のお子さんが病気やケガで通常の事業が利用できなかったことはありま すか。(〇は1つ)

1. あった ⇒問21-1へ 2. なかった ⇒問22へ

問21−1 問21で「1.あった」に○をつけた方にうかがいます。 宛名のお子さんが病気やけがで普段利用している教育・保育の事業が利用できなかった場 合に、この1年間に行った対処方法として当てはまる番号すべてに〇をつけ、それぞれの 日数も( )内に数字でご記入ください。 ※ (半日程度の対応の場合も1日とカウントしてください。)

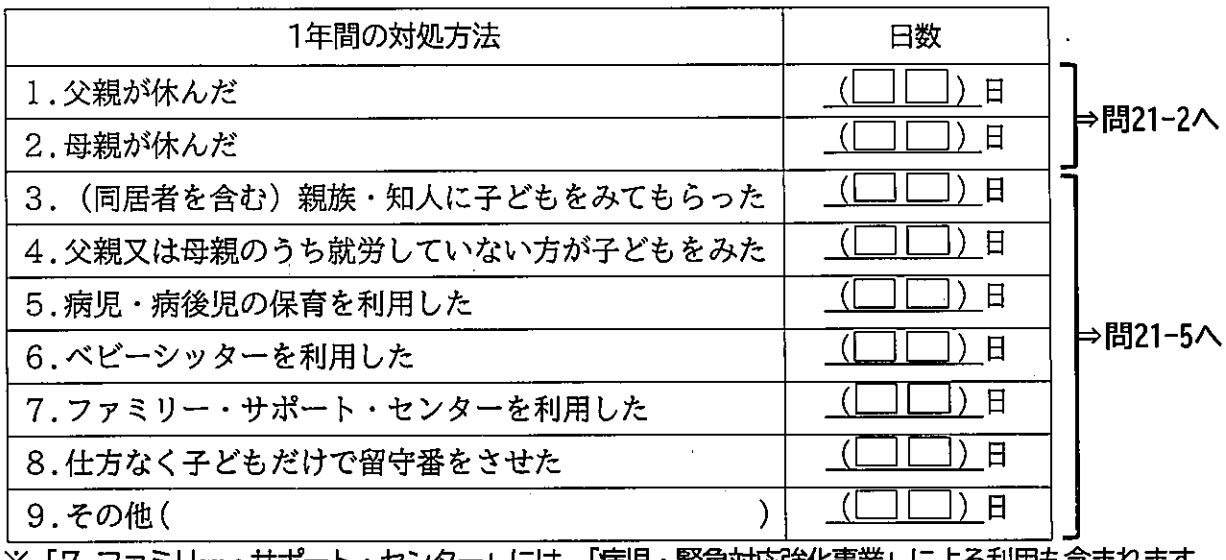

※ 17.ファミリー・サポート・センター」には、「病児・繁忌対応強化事業」による利用も含まれます。

問21-2 問21-1で「1.」「2.」のいずれかに回答した方にうかがいます。 その際、「できれば病児・病後児のための保育施設等を利用したい」と思われましたか。 当てはまる番号1つに〇をつけ、日数についても( )内に数字でご記入ください。 ※なお、病児・病後児のための事業等の利用には、一定の利用料がかかり、利用前にかかり つけ医の受診が必要となります。

1. できれば病児・病後児保育施設等を利用したい (□[ ̄ 日) ⇒問21-3ヘ

2. 利用したいとは思わない

⇒問21-4へ

 $\lambda$ 

- 問21-3 問21-2で「1.できれば病児・病後児保育施設等を利用したい」に〇をつけた方にうかがいます。 上記の目的で子どもを預ける場合、下記のいずれの事業形態が望ましいと思われますか。 (当てはまる番号すべてに〇)
	- 1. 他の施設(例:幼稚園・保育所等)に併設した施設で子どもを保育する事業
	- 2. 小児科に併設した施設で子どもを保育する事業
	- 3. 地域住民等が子育て家庭等の身近な場所で保育する事業
	- (例:ファミリー・サポート・センター等)
	- 4. その他(

⇒問22へ  $\lambda$ 

問21-4 問21-2で「1.利用したいと思わない」に〇をつけた方にうかがいます。 そう思われる理由についてお答えください。(当てはまる番号すべてに〇)

- 1. 病児・病後児を他人に看てもらうのは不安
- 2. 地域の事業の質に不安がある
- 3.地域の事業の利便性(立地や利用可能時間日数など)がよくない
- 4.利用料がかかる・高い
- 5. 利用料がわからない
- 6. 親が仕事を休んで対応する
- 7. その他 (

問21-5 問21-1で「3.」から「9. 」のいずれかに回答した方にうかがいます。 その際、「できれば父母のいずれかが仕事を休んで看たい」と思われましたか。当てはまる 番号1つに〇をつけ、「3.」から「9.」の日数のうち仕事を休んで看たかった日数につい ても数字でご記入ください。

- (□□)日 ⇒問22へ 1.できれば仕事を休んで看たい 2. 休んで看ることは非常に難しい ⇒問21-6へ
- 問21-6 問21-5で「2. 休んで看ることは非常に難しい」に〇をつけた方にうかがいます。 そう思われる理由は何ですか。(当てはまる番号すべてに〇)

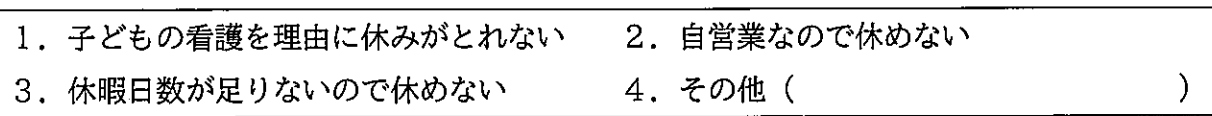

# 宛名のお子さんの不定期の教育・保育事業や宿泊を伴う一時預かり等の 利用についてうかがいます

問22 宛名のお子さんについて、日中の定期的な保育や病気のため以外に、私用、親の通院、不定 期の就労等の目的で不定期に利用している事業はありますか。ある場合は、当てはまる番号 すべてに〇をつけ、1年間の利用日数 (おおよそ) も( \_\_)内に数字でご記入ください。

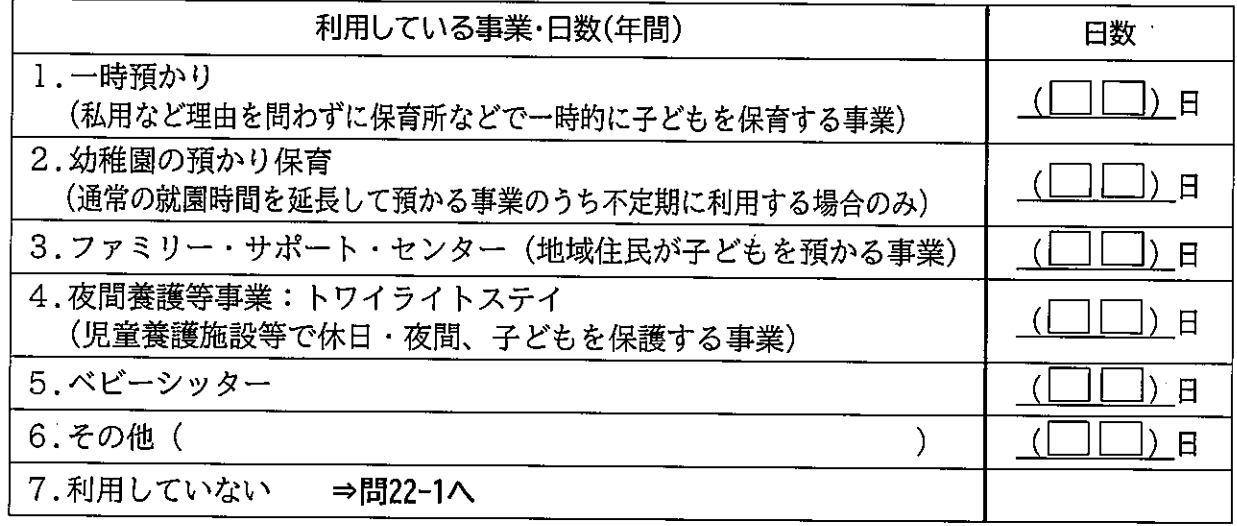

問22-1 問22で「7. 利用していない」と回答した方にうかがいます。 現在利用していない理由は何ですか。(当てはまる番号すべてに〇)

- 1. 特に利用する必要がない
- 2. 利用したい事業が地域にない
- 3. 地域の事業の質に不安がある
- 4. 地域の事業の利便性(立地や利用可能時間・日数など)がよくない
- 5. 利用料がかかる・高い
- 6. 利用料がわからない
- 7.自分が事業の対象者になるのかどうかわからない
- 8. 事業の利用方法 (手続き等) がわからない
- 9. その他 (

問23 宛名のお子さんについて、私用、親の通院、不定期の就労等の目的で、年間何日くらい事業 を利用する必要があると思いますか。利用希望の有無について当てはまる番号すべてに〇を つけ、必要な日数をご記入ください(利用したい日数の合計と、目的別の内訳の日数を( 内に数字でご記入ください)。

※なお事業の利用にあたっては、一定の利用料がかかります。

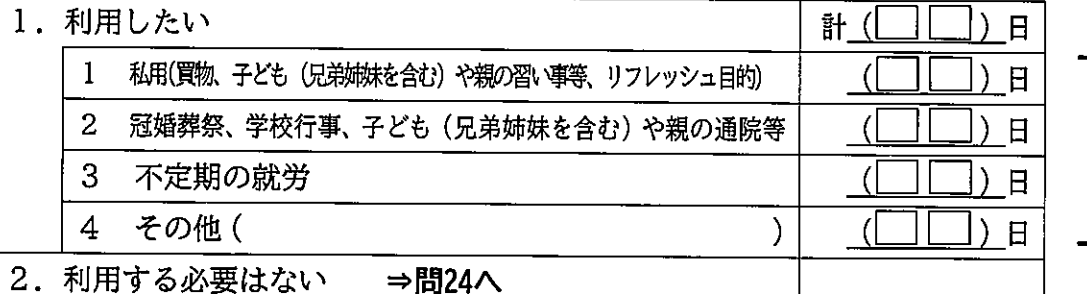

┣問23−1へ

)

- 問23で「1.利用したい」に〇をつけた方にうかがいます。 問23-1 問23の目的でお子さんを預ける場合、下記のいずれの事業形態が望ましいと思われますか。 (当てはまる番号すべてに〇)
	- 1. 大規模施設で子どもを保育する事業(例:幼稚園・保育所等)
	- 2. 小規模施設で子どもを保育する事業(例:地域子育て支援拠点等)
	- 3. 地域住民等が子育て家庭等の近くの場所で保育する事業(例:ファミリー・サポート・センター等)

ſ

- 4. その他(
- 問24 この1年間に、保護者の用事(冠婚葬祭、保護者・家族の病気など)により、宛名のお子さ んを泊りがけで家族以外にみてもらわなければならないことはありましたか (預け先が見つ からなかった場合も含みます)。あった場合は、この1年間の対処方法として当てはまる番 号すべてに〇をつけ、それぞれの日数も( )内に数字でご記入ください。

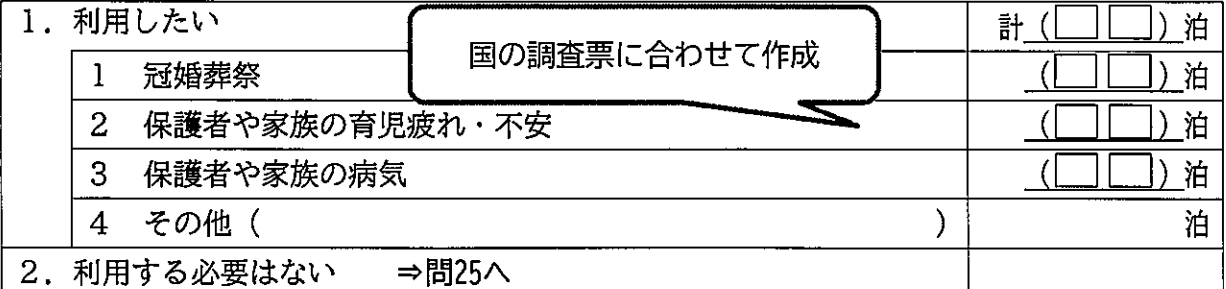

## 小学校就学後の放課後の過ごし方についてうかがいます。 ※現在お持ちのイメージでお答えください。

問25 宛名のお子さんが小学生になったとき、低学年 (1~3年生) のうちは、放課後 (平日の小 学校終了後)の時間をどのような場所で過ごさせたいと思いますか。当てはまる番号すべて に〇をつけ、それぞれ希望する週当たり日数を数字でご記入ください。

また、「放課後児童クラブ」の場合には、利用を希望する時間も ( ) 内に数字でご記入く ださい。時間は必ず (例) 18時のように24時間制でご記入ください。

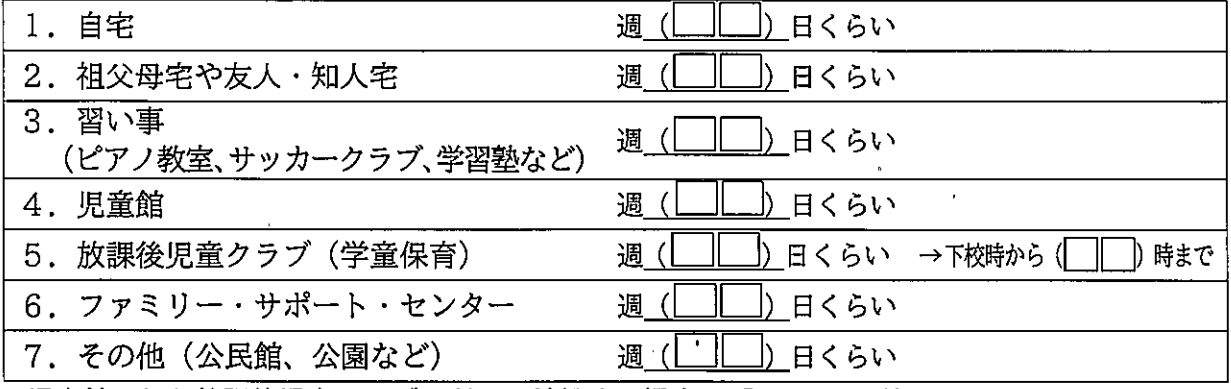

※児童館で行う放課後児童クラブの利用を希望する場合は「5.」に回答

※「放課後児童クラブ」…地域によって学童保育などと呼ばれています。保護者が就労等により昼<br>- 間家庭にいない場合などに、指導員の下、子どもの生活の場を提供する<br>- ものです。事業の利用にあたっては、一定の利用料がかかります。

問26 宛名のお子さんについて、小学校高学年 (4~6年生) になったら、放課後 (平日の小学校 終了後)の時間をどのような場所で過ごさせたいと思いますか。当てはまる番号すべてに〇 をつけ、それぞれの希望する週当たり日数を数字でご記入ください。 また、「放課後児童クラブ」の場合には利用を希望する時間も () 内に数字でご記入くだ

さい。時間は、必ず(例)18時のように24時間制でご記入ください。

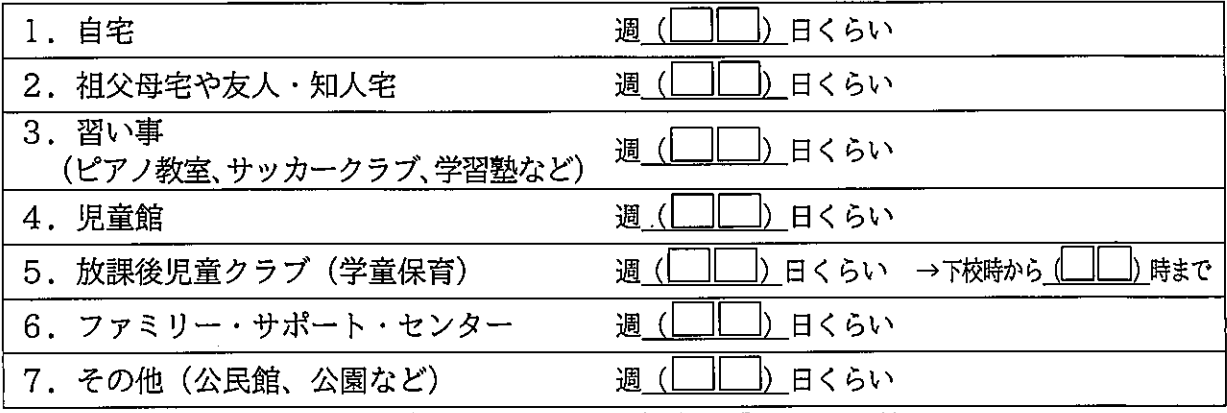

※児童館で行う放課後児童クラブの利用を希望する場合は「5.」に回答

問27 問25または問26で「5.放課後児童クラブ (学童保育)」に〇をつけた方にうかがいます。 宛名のお子さんについて、土曜日と日曜日・祝日に、放課後児童クラブの利用希望はありま すか。 事業の利用には、 一定の利用料がかかります。 (1) (2) それぞれについて、 当ては まる番号1つにOをつけてください。 また利用したい時間帯を、( )内に(例)9時~18時のように24時間制でご記入ください。

(1) 土曜日

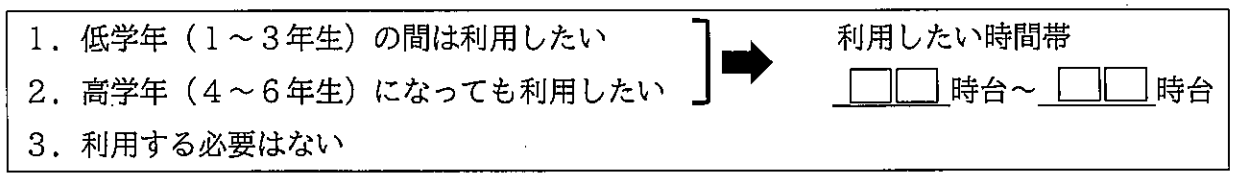

(2)日曜日・祝日

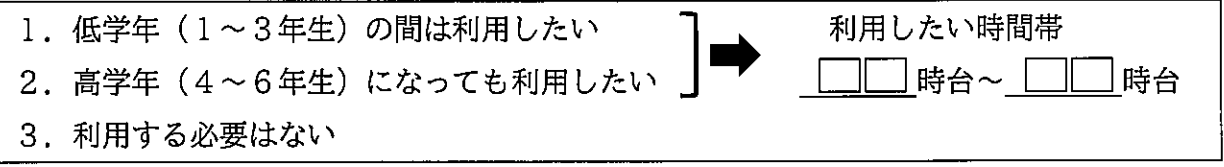

問28 宛名のお子さんについて、お子さんの夏休み・冬休みなどの長期の休暇期間中の放課後児童 クラブの利用希望はありますか。事業の利用には、一定の利用料がかかります。当てはまる 番号1つに〇をつけてください。 また利用したい時間帯を、()り内に(例)9時~18時のように24時間制でご記入ください。

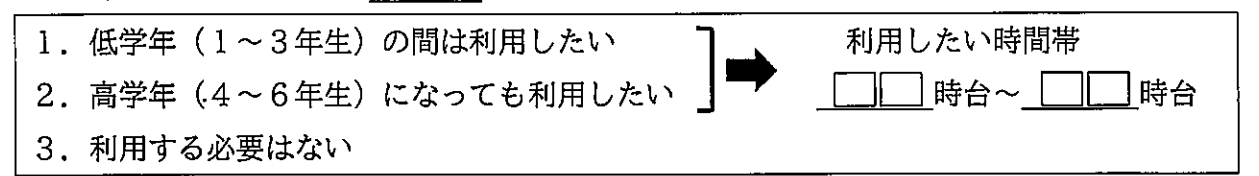

育児休業や短時間勤務制度など職場の両立支援制度についてうかがいます

問29 宛名のお子さんが生まれた時、父母のいずれかもしくは双方が育児休業を取得しましたか。 ) 内に数字 母親、父親それぞれについて、当てはまる番号1つに〇をつけ、該当する( をご記入ください。また、取得していない方はその理由をご記入ください。

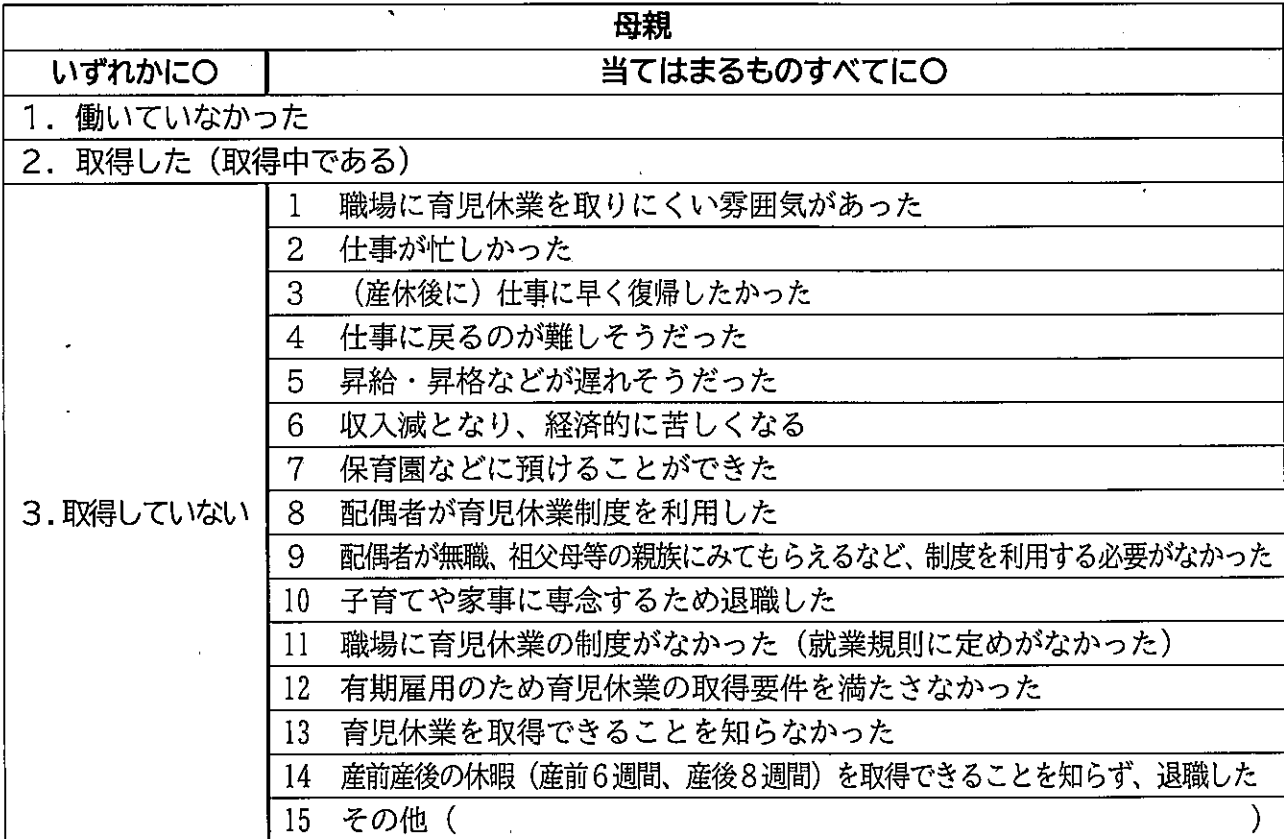

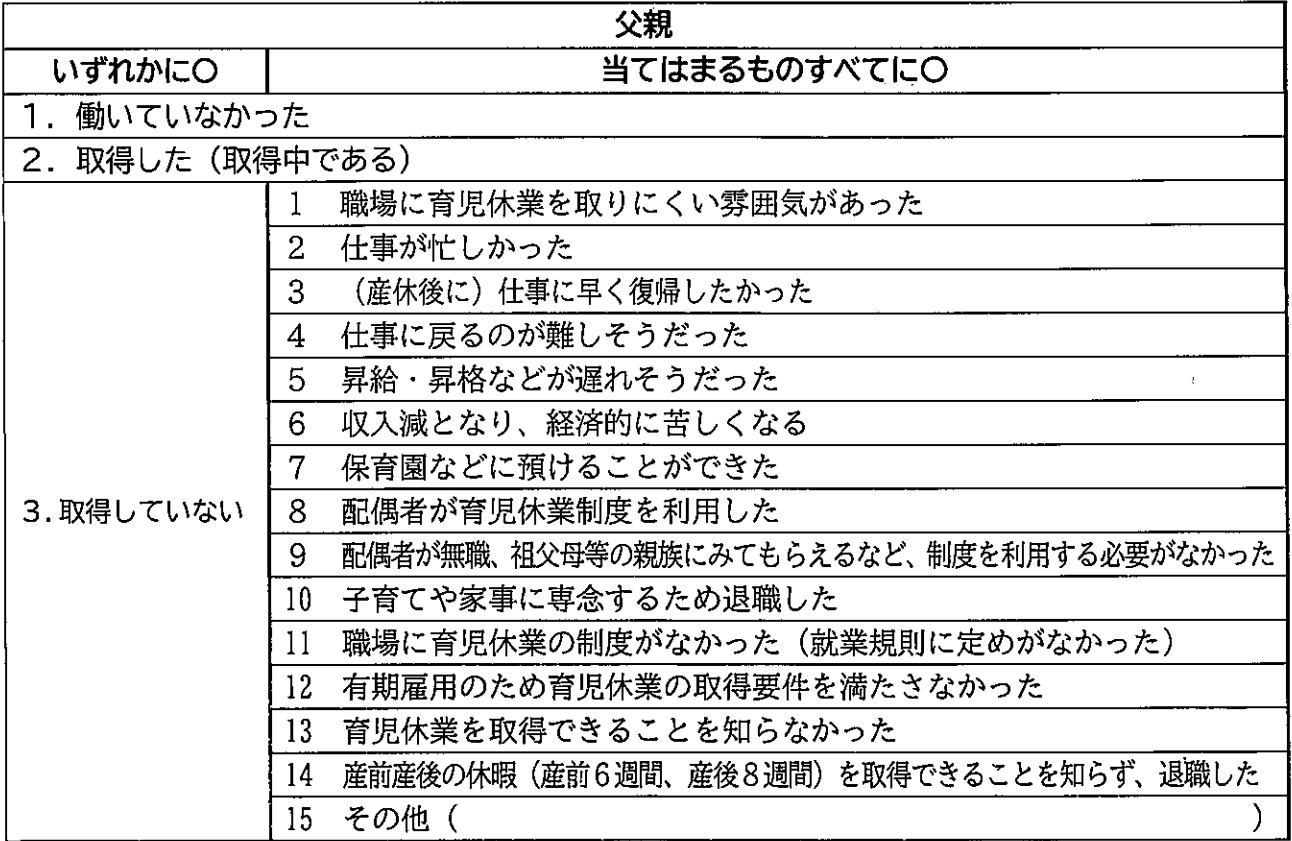

- 問29-1 子どもが原則1歳(一定の要件を満たす場合は1歳6ヶ月)になるまで育児休業給付が支 給される仕組み、子どもが満3歳になるまでの育児休業等の期間について健康保険及び厚 生年金保険の保険料が免除になる仕組みがありますが、そのことをご存じですか。 (Oは1つ)
	- 1. 育児休業給付、保険料免除のいずれも知っていた
	- 2. 育児休業給付のみ知っていた
	- 3. 保険料免除のみ知っていた
	- 4. 育児休業給付、保険料免除のいずれも知らなかった
- 問29-2 問29で「2.取得した(取得中である)」と回答した方にうかがいます。 育児休業取得後、職場に復帰しましたか。(それぞれ〇は1つ)

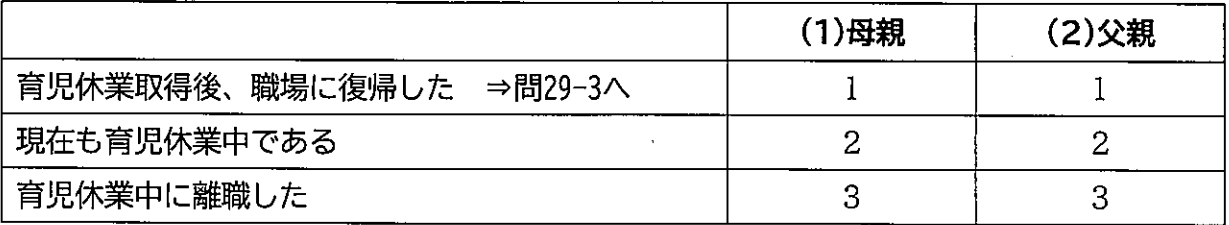

問29-3 問29-2で「1.育児休業取得後、職場に復帰した」と回答した方にうかがいます。 育児休業から職場に復帰したのは、年度初めの保育所入所に合わせたタイミングでしたか。 あるいはそれ以外でしたか。 (それぞれ〇は1つ)

※年度初めでの認可保育所入所を希望して、1月~2月頃復帰して一時的に認可外保育所に入 所した場合なども「1.」に当てはまります。また、年度初めでの入所を希望して復帰した が、実際には希望する保育所に入所できなかったという場合も「1」を選択してください。

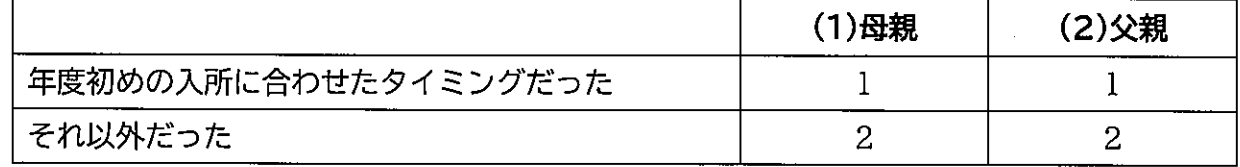

問29-4 問29-2で「1.育児休業取得後、職場に復帰した」と回答した方にうかがいます。 育児休業からは、「実際」にお子さんが何歳何ヶ月のときに職場復帰しましたか。 また、お勤め先の育児休業の制度の期間内で、何歳何ヶ月のときまで取りたかったですか。 ( )内に数字でご記入ください。

(1) 母親

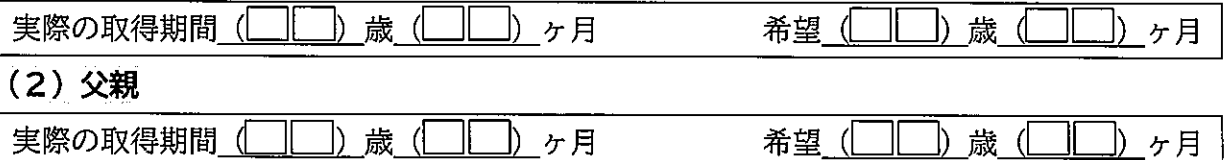

問29-5 問29-2で「1.育児休業取得後、職場に復帰した」と回答した方にうかがいます。 お勤め先に、育児のために3歳まで休暇を取得できる制度があった場合、「希望」 としてはお 子さんが何歳何ヶ月のときまで取りたかったですか。(\_\_\_) 内に数字でご記入ください。

(1) 母親

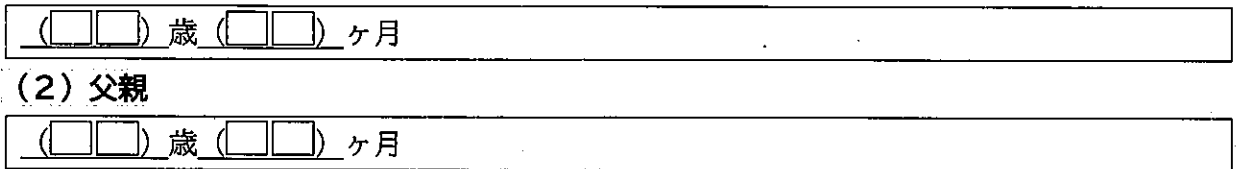

- 問29-6 問29-4で実際の復帰と希望が異なる方にうかがいます。 希望の時期に職場復帰しなかった理由についてうかがいます。
	- ①「希望」より早く復帰した方 (それぞれ当てはまる番号すべてに○)
	- (1)母親

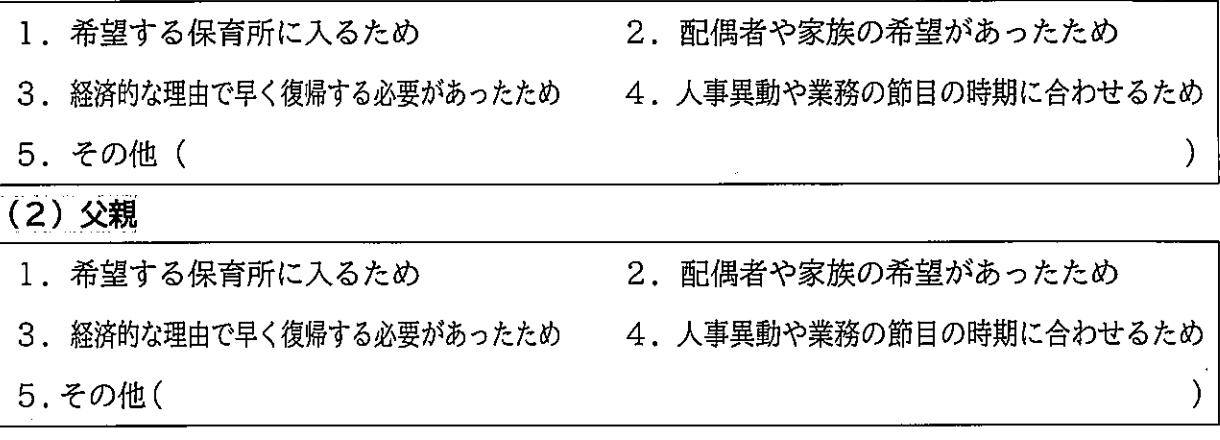

- ②「希望」より遅く復帰した方(それぞれ当てはまる番号すべてに〇)
- (1) 母親

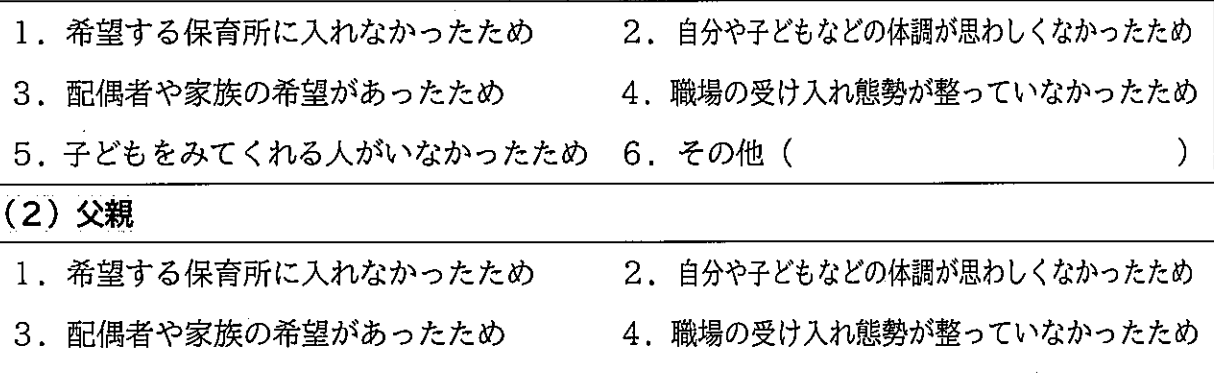

 $\mathcal{E}$ 

5. 子どもをみてくれる人がいなかったため 6. その他(

問29-7 問29-2で「1.育児休業取得後、職場に復帰した」と回答した方にうかがいます。 音児休業からの職場復帰時には、短時間勤務制度を利用しましたか。(それぞれ〇は1つ)

(1) 母親

- 1. 利用する必要がなかった(フルタイムで働きたかった、もともと短時間勤務だった)
- 2. 利用した
- 3. 利用したかったが、利用しなかった (利用できなかった)

(2) 父親

- 1. 利用する必要がなかった(フルタイムで働きたかった、もともと短時間勤務だった)
- 2. 利用した
- 3. 利用したかったが、利用しなかった (利用できなかった)
- 問29-8 問29-7で「3.利用したかったが、利用しなかった (利用できなかった)」と回答した方に うかがいます。 短時間勤務制度を利用しなかった理由は何ですか。(それぞれ当てはまる番号すべてに〇)
	- (1) 母親
	- 1. 職場に短時間勤務制度を取りにくい雰囲気があった
	- 2. 仕事が忙しかった
	- 3. 短時間勤務にすると給与が減額される
	- 4.短時間勤務にすると保育所の入所申請の優先順位が下がる
	- 5. 配偶者が育児休業制度や短時間勤務制度を利用した
	- 6. 配偶者が無職、祖父母等の親族にみてもらえるなど、子どもをみてくれる人がいた

 $\mathcal{F}$ 

).

- 7. 子育てや家事に専念するため退職した
- 8. 職場に短時間勤務制度がなかった (就業規則に定めがなかった)
- 9. 短時間勤務制度を利用できることを知らなかった
- 10. その他 (

#### (2) 父親

- 1.職場に短時間勤務制度を取りにくい雰囲気があった
- 2. 仕事が忙しかった
- 3. 短時間勤務にすると給与が減額される
- 4. 短時間勤務にすると保育所の入所申請の優先順位が下がる
- 5. 配偶者が育児休業制度や短時間勤務制度を利用した
- 6.配偶者が無職、祖父母等の親族にみてもらえるなど、子どもをみてくれる人がいた
- 7. 子育てや家事に専念するため退職した
- 8. 職場に短時間勤務制度がなかった(就業規則に定めがなかった)
- 9. 短時間勤務制度を利用できることを知らなかった
- 10. その他 (

問29-9 問29-2で「2.現在も育児休業中である」と回答した方にうかがいます。

宛名のお子さんが1歳になったときに必ず利用できる事業があれば、1歳になるまで育児 休業を取得しますか。または、預けられる事業があっても1歳になる前に復帰しますか。 (それぞれ〇は1つ)

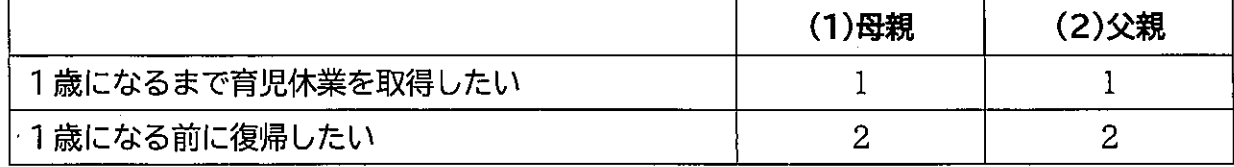

#### 問30 お住まいの地域における子育ての環境や支援への満足度についてお答えください。

## $(O<sup>1</sup>1<sup>2</sup>)$

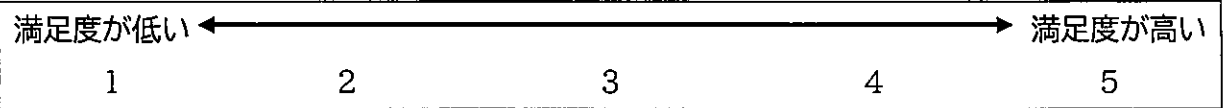

## 子育て家庭の暮らし向きについてうかがいます

問31 お子さんは食事を家族の誰かといっしょに食べていますか。(それそれ〇は1つ)

(1) 朝食

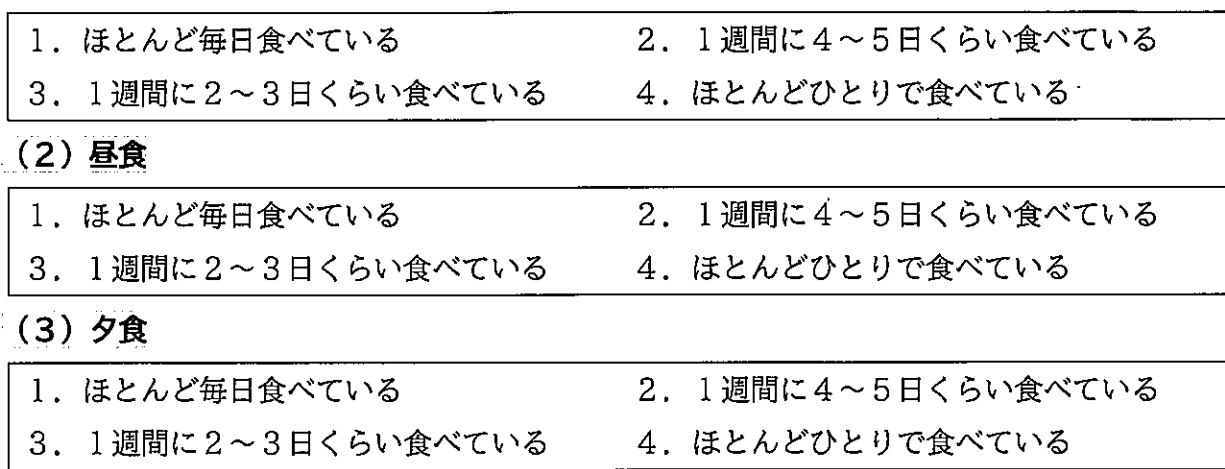

問32 お子さんは夕食を主食 (ごはん、パン・麺など)・主菜 (肉魚卵大豆製品を使ったメインの 料理)・副菜 (野菜・きのこ・いも・海藻などを使った小鉢・小皿の料理) を食べていますか。 (当てはまる番号すべてにO)

1. 主食(ごはん、パン・麺など)を食べる 2. 主菜(肉魚卵大豆製品を使ったメインの料理)を食べる 3. 副菜 (野菜・きのこ・いも・海藻などを使った小鉢・小皿の料理) を食べる

問33 お子さんは、朝何時ごろ起きて、夜何時ごろ寝ていますか。(それそれ〇は1つ)

#### (1) 起きる時間

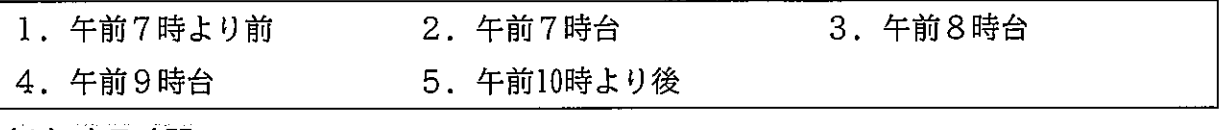

| (2) 寝る時間

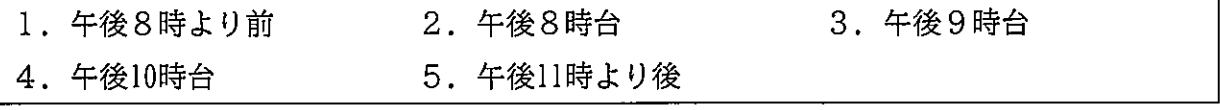

#### 問34 あなたのご家庭では、お子さんにどの段階までの教育を受けさせたいですか。 (①~③のそれぞれについて、Oは1つ)

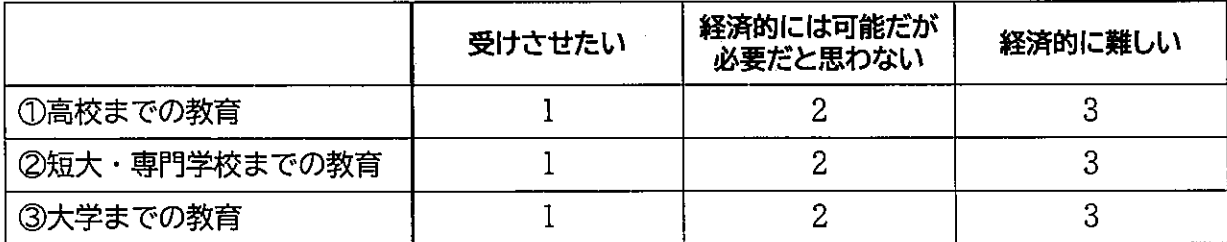

問35 あなたとお子さんの関係について、もっとも近いと思うものはどれですか。 (1)~4のそれぞれについて、Oは1つ)

①あなたは、お子さんと会話をしますか。

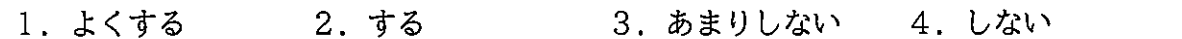

#### 2あなたは、お子さんと十分時間を過ごしていますか。

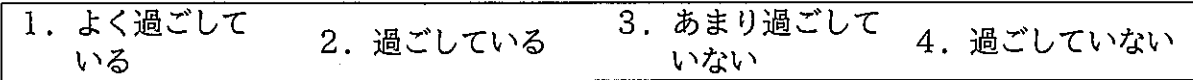

3あなたは、お子さんが小さいころ、絵本の読み聞かせをしましたか。

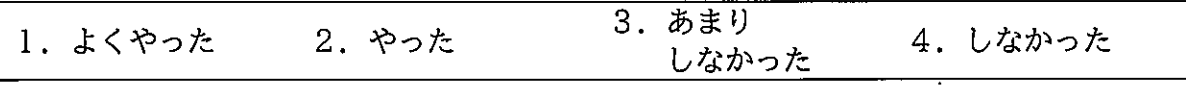

## ④あなたは、お子さんを信頼していますか。

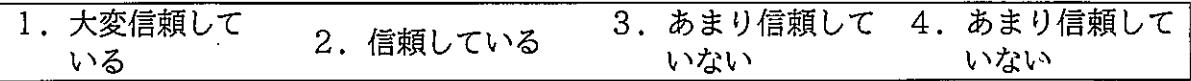

#### 問36 あなたは、これまでの子育ての中で次のようなことがあったり、思ったりしたことはありま すか。(1)~13のそれぞれについて、Oは1つ)

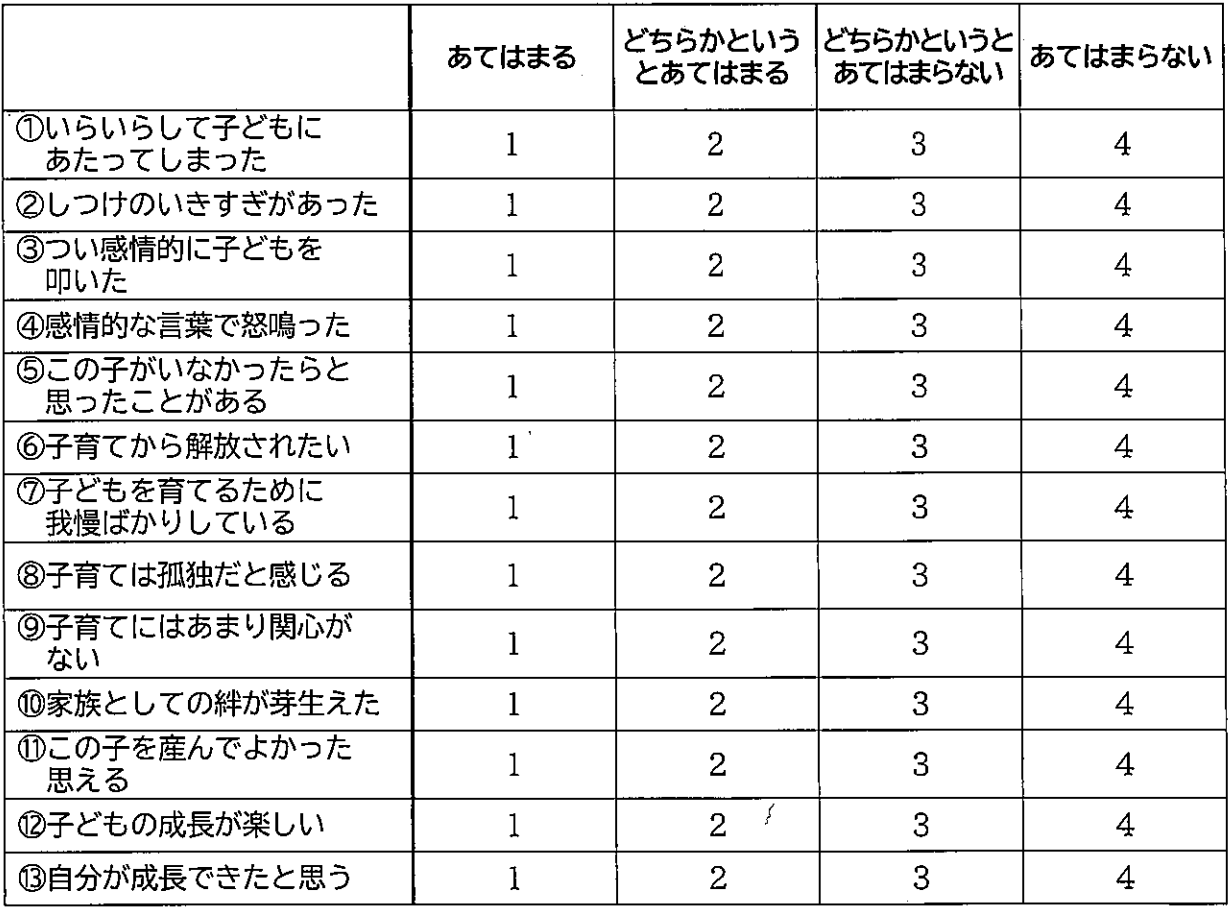

## 問37 次のことについて、もっとも近いと思うものはどれですか。

(1)~6のそれぞれについて、〇は1つ)

### ①地域の行事等に参加していますか。

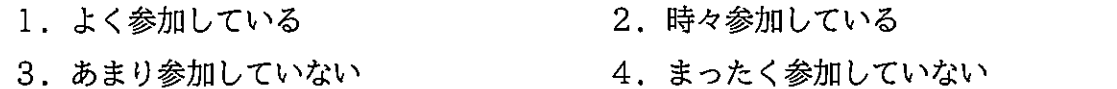

②お子さんが通う学校の行事(授業参観や運動会など)に参加していますか。

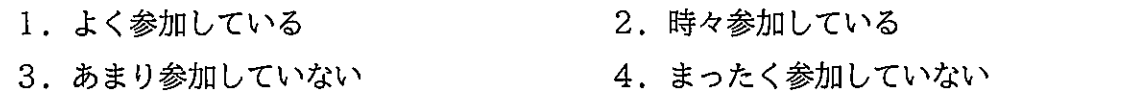

#### ③子育てや教育についての悩みを相談したり頼ったりできる親族はいますか。

1. たくさんいる 2. ある程度いる 3. あまりいない 4. まったくいない

④子育てや教育についての悩みを相談したり頼ったりできる友人・知人はいますか。

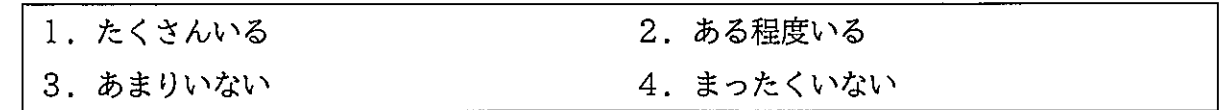

#### ⑤同居している家族との間で、子育てや子どもの教育についてよく話をしますか。

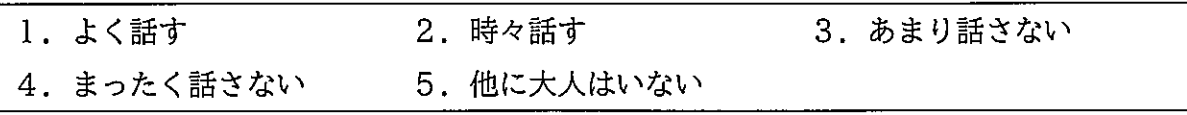

⑥生活上の困難(失業や低所得、病気、要介護の状態など)を解決するために、地域の人々 はお互いに協力することが望ましいと思いますか。

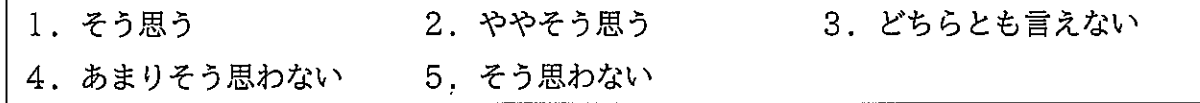

# 問38 健康状態について、もっとも近いものはどれですか。

(1)~2のそれぞれについて、Oは1つ)

#### ①あなたの健康状態

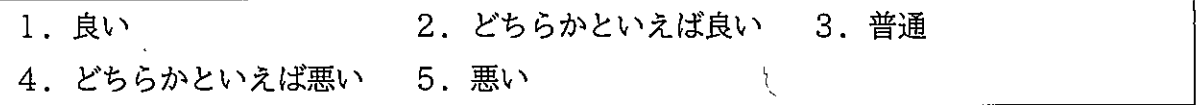

#### 2お子さんの健康状態

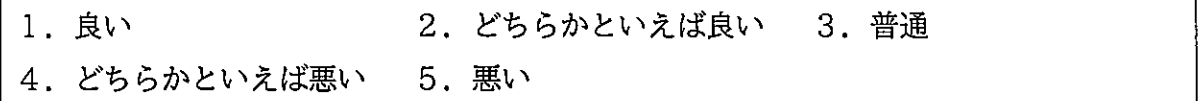

### 問39 過去1年間に、お子さんを医療機関で受診させた方がよいと思ったが、実際には受診させな かったことがありましたか。(Oは1つ)

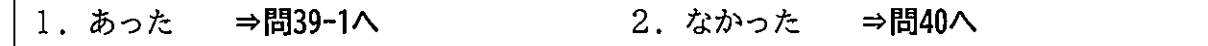

問39-1 問39で「1. あった」に〇をつけた方にうかがいます。

### その理由は何ですか。(○は1つ)

- 1. 公的医療保険に加入しておらず、医療費の支払いができなかった
- 2. 公的医療保険に加入していたが、医療機関で自己負担金を支払うことができなかった
- 3. 子ども本人が (行くのが)嫌だと言った
- 4. 医療機関までの距離が遠く、通院することが困難であった
- 5. 多忙で、医療機関に連れて行く時間がなかった
- 6. 最初は受診させようと思ったが、子どもの様子をみて受診させなくてもよいと判断した

 $\mathcal{C}$ 

7. その他(

問40 保護者の方の最終学歴についてお聞きします。(それぞれについて、○は1つ)

#### (1) 母親

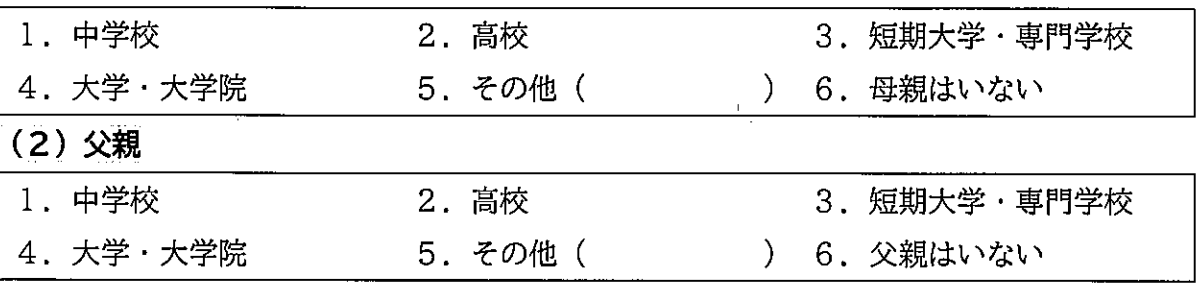

問41 ご家庭の現在の暮らしの状況をどのように感じますか。(〇は1つ)

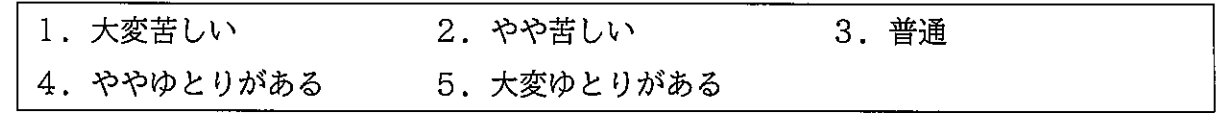

問42 あなたのご家庭では、過去1年間の間に、経済的な理由で家族が必要とする食料や衣料(嗜 好品は含みません)が買えなかったことや、月々の料金の支払いができないことはありまし たか。(1)~⑨のそれぞれについて、Oは1つ)

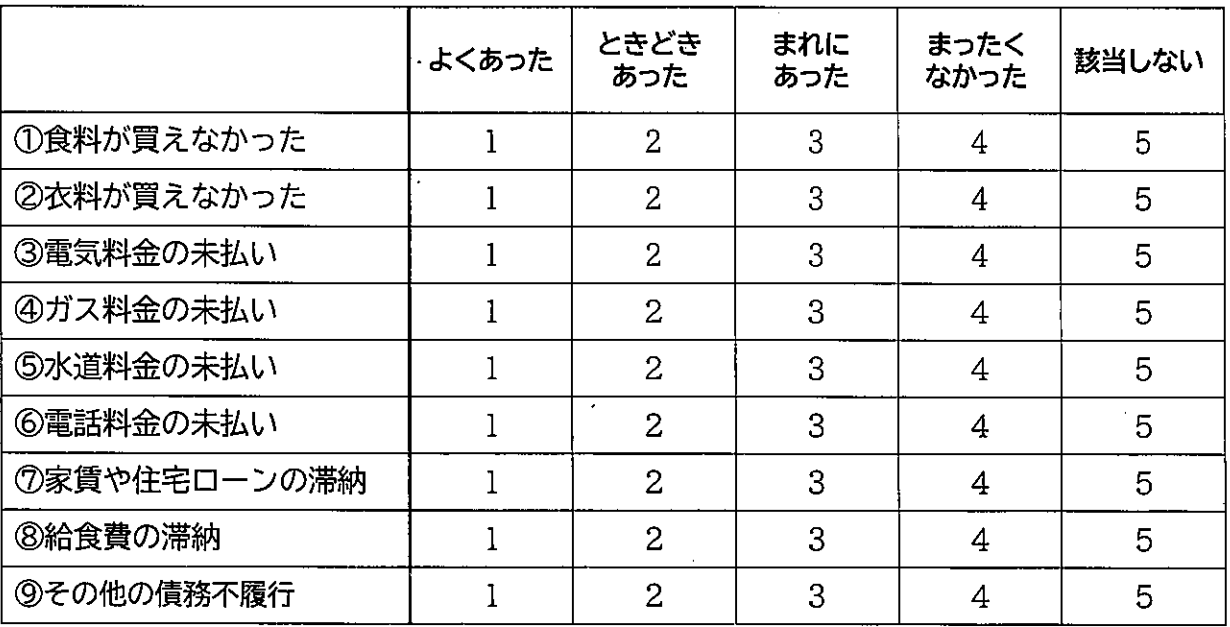

5,

問43 あなたのご家庭では、お子さんが生まれてから現在までの間に、経済的な理由による料金滞 納のために、電気、ガス、水道のいずれかを止められたことがありましたか。(〇は1つ)

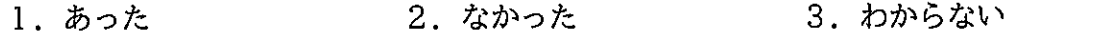

問44 現在、お子さんと生計をともにしている方は、お子さんを含めて何人ですか。 ※単身卦任や進学、入学・入所などのため一時的に別居しても生計をともにしている方や、まだ 正式な家族関係にない方を含みます。

)人  $\left($ 

## 問45 あなたのご家庭の全員の収入を合わせた年間の「世帯の収入 (年間のボーナス含む手取り額)」 を教えてください。(○は1つ)

※単身赴任や進学などのために一時的に別居している方も含みます。 (児童手当等の公的手当も含む)

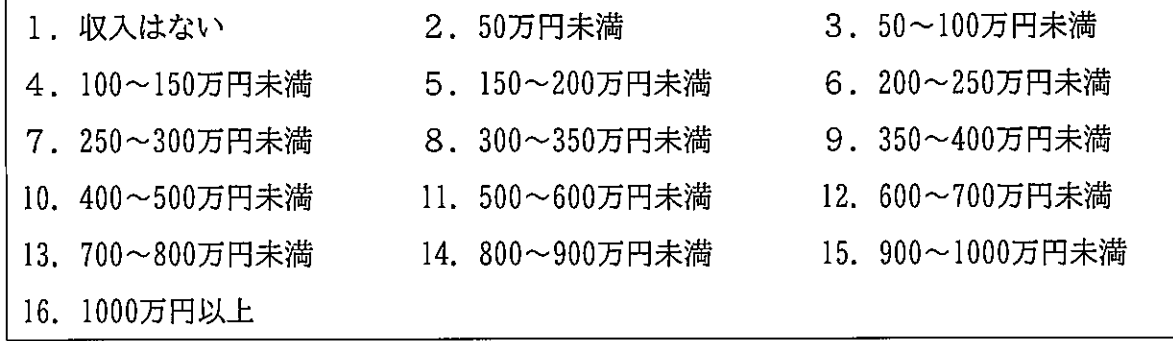

問46 あなたは、次の制度について利用したことはありますか。 (①~⑬のそれぞれについて、Oは1つ)

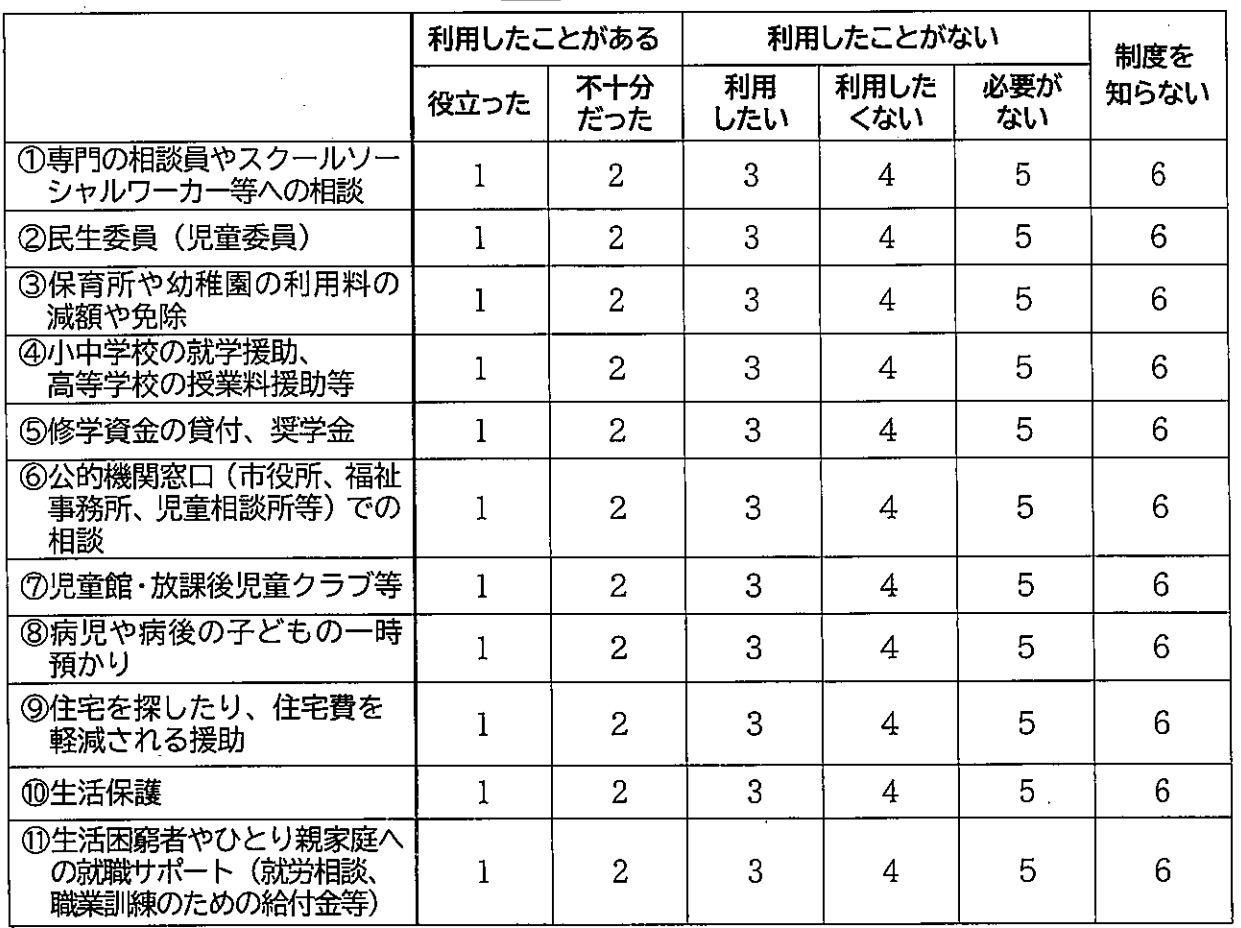

12·3は次のページ

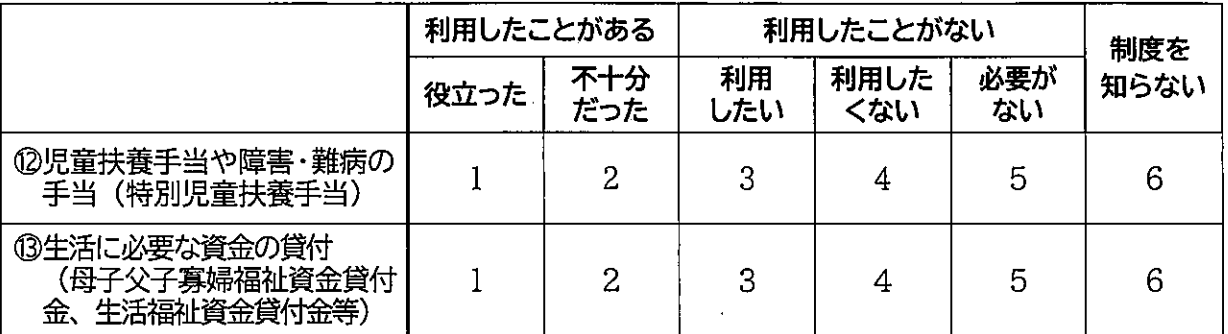

問47 地域に、ボランティア等による無料の学習塾があったら、お子さんを参加させたいと思いま すか。(○は1つ)

1. 参加させたい - 2. 参加させたくない - 3. わからない

問48 地域に、無料又は安価で子どもに食事の提供を行う「子ども食堂」に、お子さんを参加させ たいと思いますか。(○は1つ)

- 1. 親子で参加したい 2. 子どもだけで参加させたい
- 3. 参加させたくない 4. わからない

問49 市の子育て支援策として、今後何に力を入れていくべきだと思いますか。

#### (当てはまる番号すべてに<u>〇</u>)

- 1. 妊娠・出産・乳幼児健診などの母子保健対策の充実
- 2. 児童手当・医療費・保育料・教育費など子育て費用の助成
- 3. 保育サービスの充実
- 4. 子どもとの接し方や対応の仕方など子育ての悩み事相談窓口の充実
- 5. 子どもの発達・性格・癖など生活の中でちょっと気になることを相談できる場所の充実
- 6. ハンディキャップを持つ子どもの発達支援・特別支援教育の充実
- 7. 子育てに関する情報提供の充実
- 8.子育て中の親や子どもが気軽に集うことのできる場所・機会の提供・充実
- 9. 豊かな体験ができる文化スポーツ教室など生涯学習の充実
- 10. 保育付き子育て講座の開催
- 11. 家事・育児の男女共同参加の意識づくり
- 12. 父親の育児参加の啓発・支援
- 13. 犯罪から子どもを守る体制の整備
- 14. 子どもへの虐待防止対策と体制の整備
- 15. 非行防止対策の充実
- 16. 子育てしやすい労働環境づくりの企業への啓発
- 17. 公園など遊び場の整備
- 18. その他(

 $\mathcal{E}$ 

問50 教育・保育環境の充実など子育ての環境や支援に関してご意見がございましたら、ご自由に ご記入ください。

l

調査にご協力いただきまして、ありがとうございました。

切手を貼らずに同封の返信用封筒に入れ、

# 令和●年●月●日(●)までに

ポストへご投函ください。